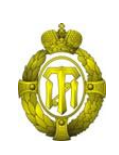

#### МИНОБРНАУКИ РОССИИ

федеральное государственное бюджетное образовательное учреждение высшего образования «Санкт-Петербургский государственный технологический институт (технический университет)»

> УТВЕРЖДАЮ Проректор по учебной и методической работе

> > \_\_\_\_\_\_\_\_\_\_\_\_ Б.В.Пекаревский

«21» июня 2022 г.

### **Рабочая программа дисциплины ИНЖЕНЕРНАЯ И КОМПЬЮТЕРНАЯ ГРАФИКА**

Направление подготовки

**15.03.04 Автоматизация технологических процессов и производств** Направленность программы бакалавриата

**«Автоматизация технологических процессов и производств»**

Квалификация

#### **Бакалавр**

Форма обучения

**Очная**

Факультет **механический**

Кафедра **инженерного проектирования**

Санкт-Петербург

### **ЛИСТ СОГЛАСОВАНИЯ**

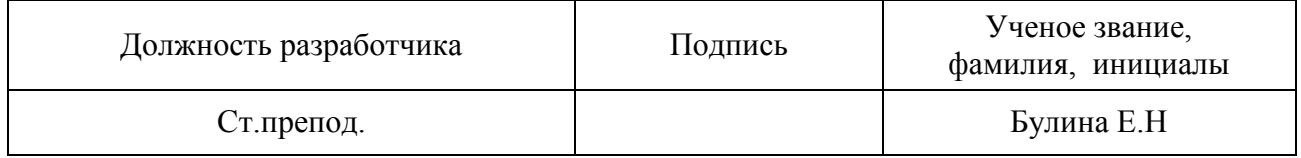

Рабочая программа дисциплины «Инженерная и компьютерная графика» обсуждена на заседании кафедры инженерного проектирования протокол от 15.06.2022 № 10

Заведующий кафедрой М.А. Яблокова

Одобрено учебно-методической комиссией механического факультета протокол от 16.06.2022 № 11

Председатель А.Н.Луцко

### СОГЛАСОВАНО

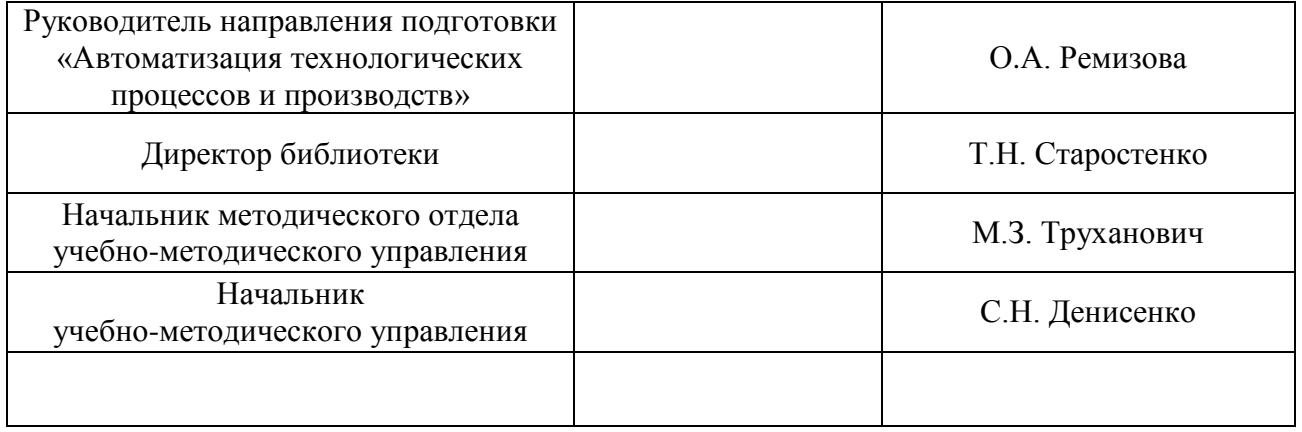

# **СОДЕРЖАНИЕ**

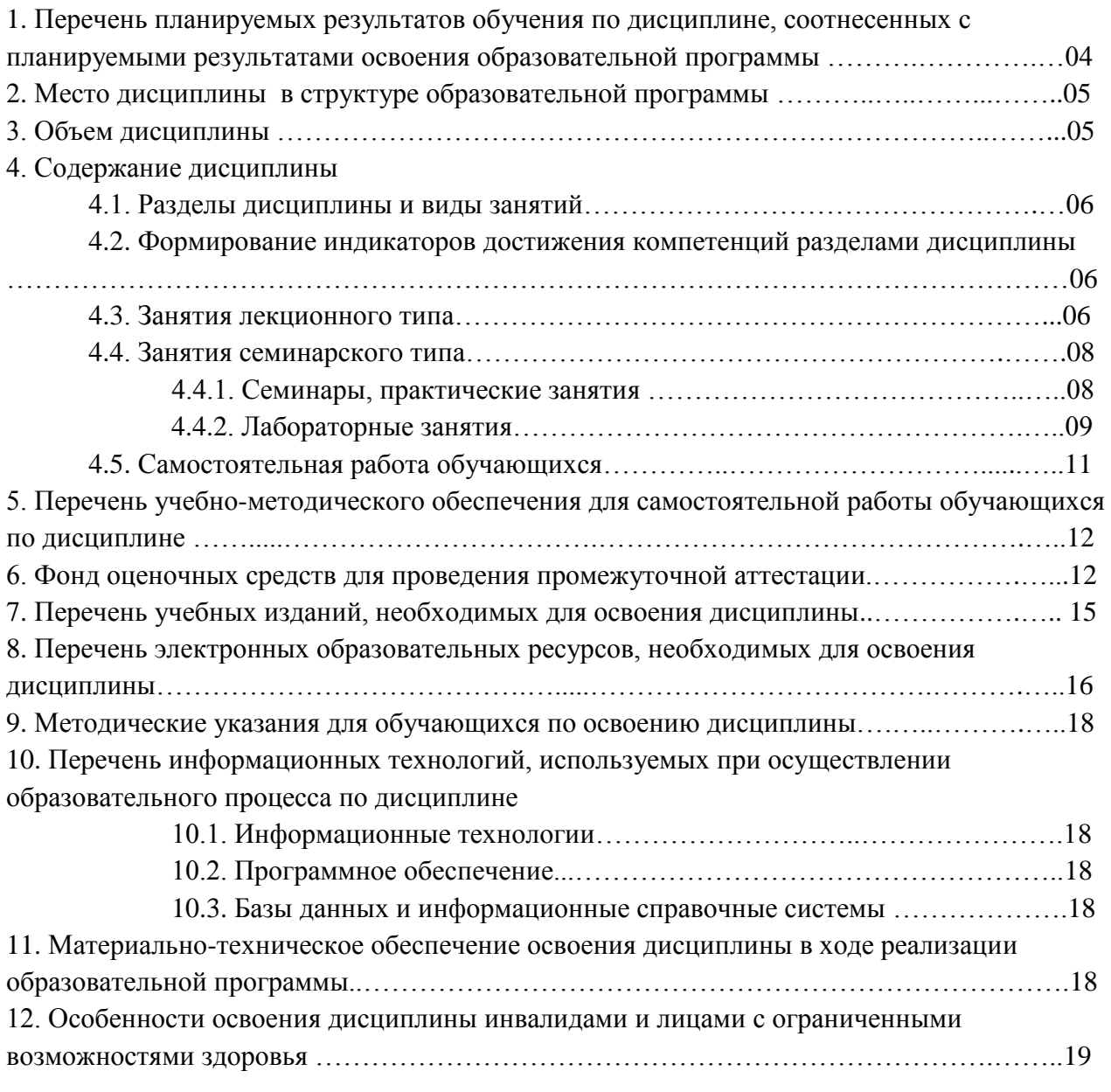

Приложения: 1. Фонд оценочных средств для проведения промежуточной аттестации…20

#### **1. Перечень планируемых результатов обучения по дисциплине, соотнесенных с планируемыми результатами освоения образовательной программы.**

Для освоения образовательной программы бакалавриата обучающийся должен овладеть следующими результатами обучения по дисциплине:

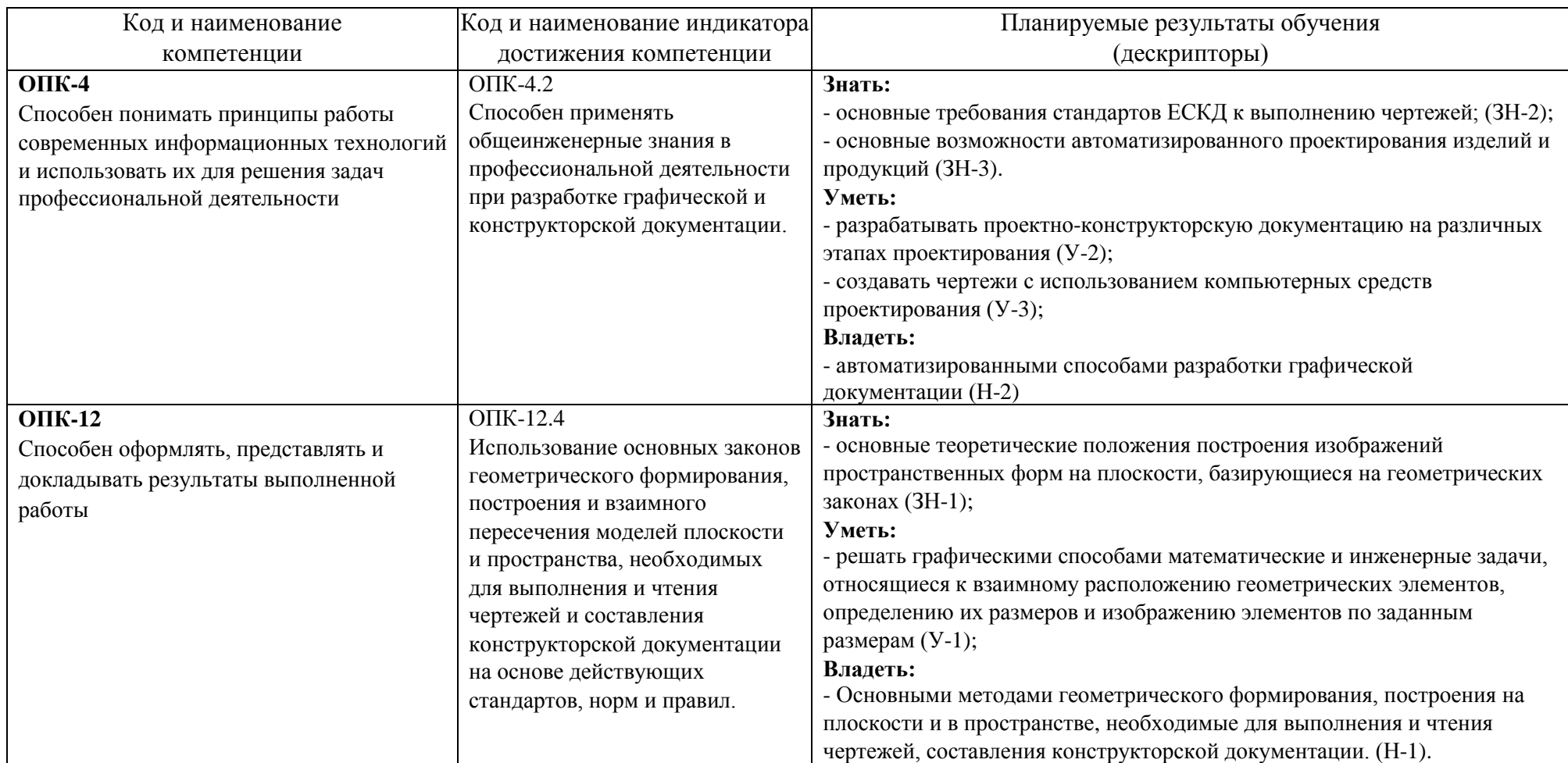

#### **2 Место дисциплины в структуре образовательной программы.**

Дисциплина (Б1.О.22) относится к обязательной части Блока 1 «Дисциплины» образовательной программы бакалавриата и изучается в 1 и 2 семестрах.

В методическом плане дисциплина опирается на дисциплины «Информатика», «Математика». Полученные в процессе изучения дисциплины «Инженерная и компьютерная графика» знания, умения и навыки могут быть использованы в профессиональной деятельности: производственной и проектно-технологической; научноисследовательской и расчетно-аналитической; а также при выполнении выпускной квалификационной работы.

#### **3 Объем дисциплины.**

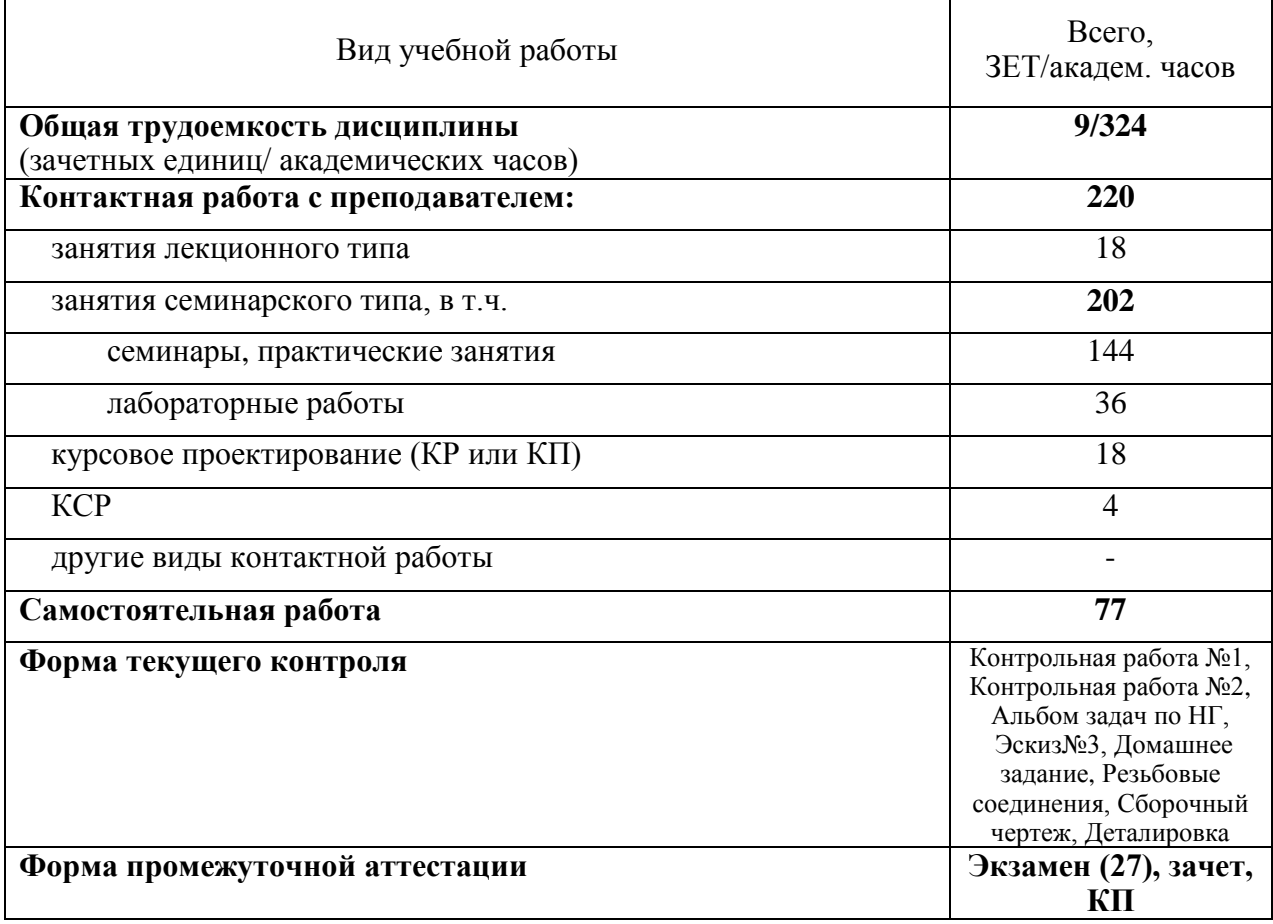

### **4 Содержание дисциплины.**

### **4.1. Разделы дисциплины и виды занятий.**

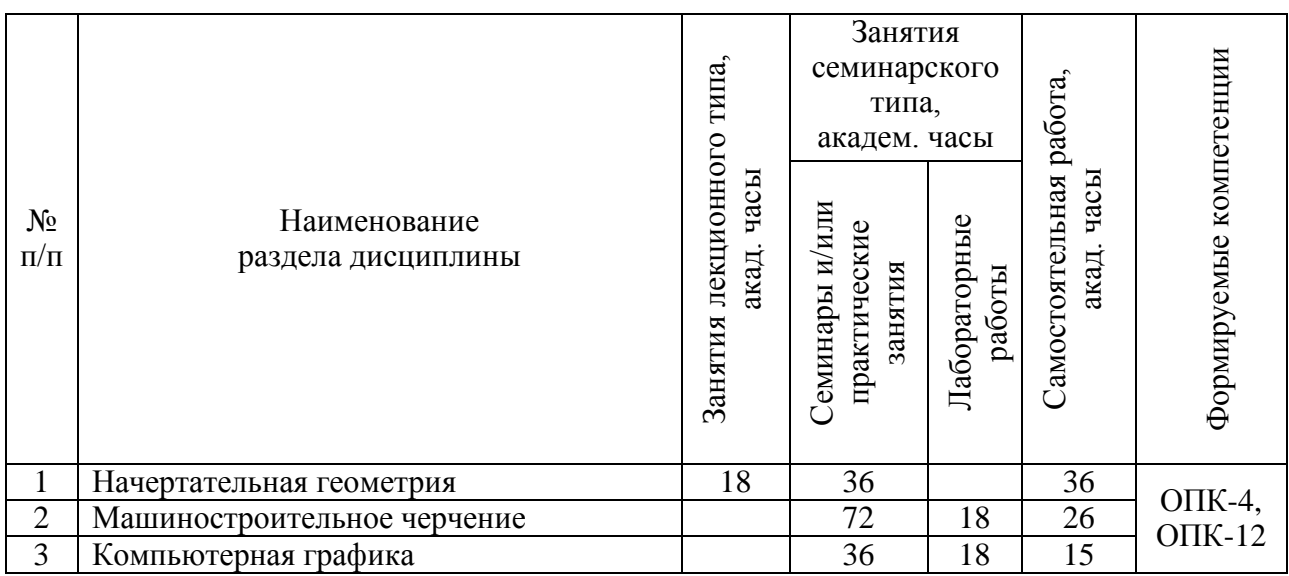

### **4.2 Формирование индикаторов достижения компетенций разделами дисциплины**

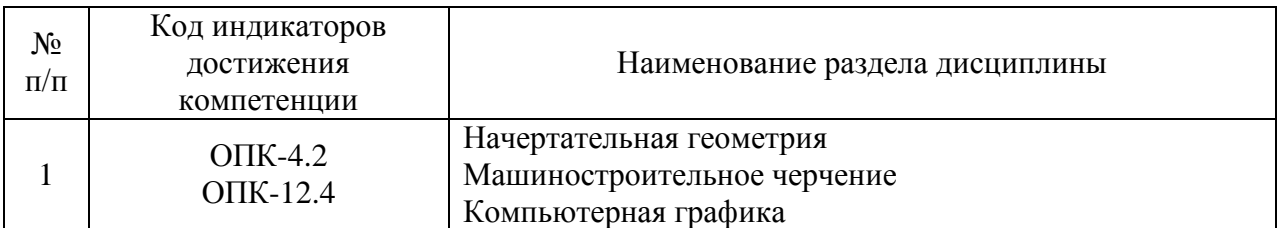

#### **4.3 Занятия лекционного типа.**

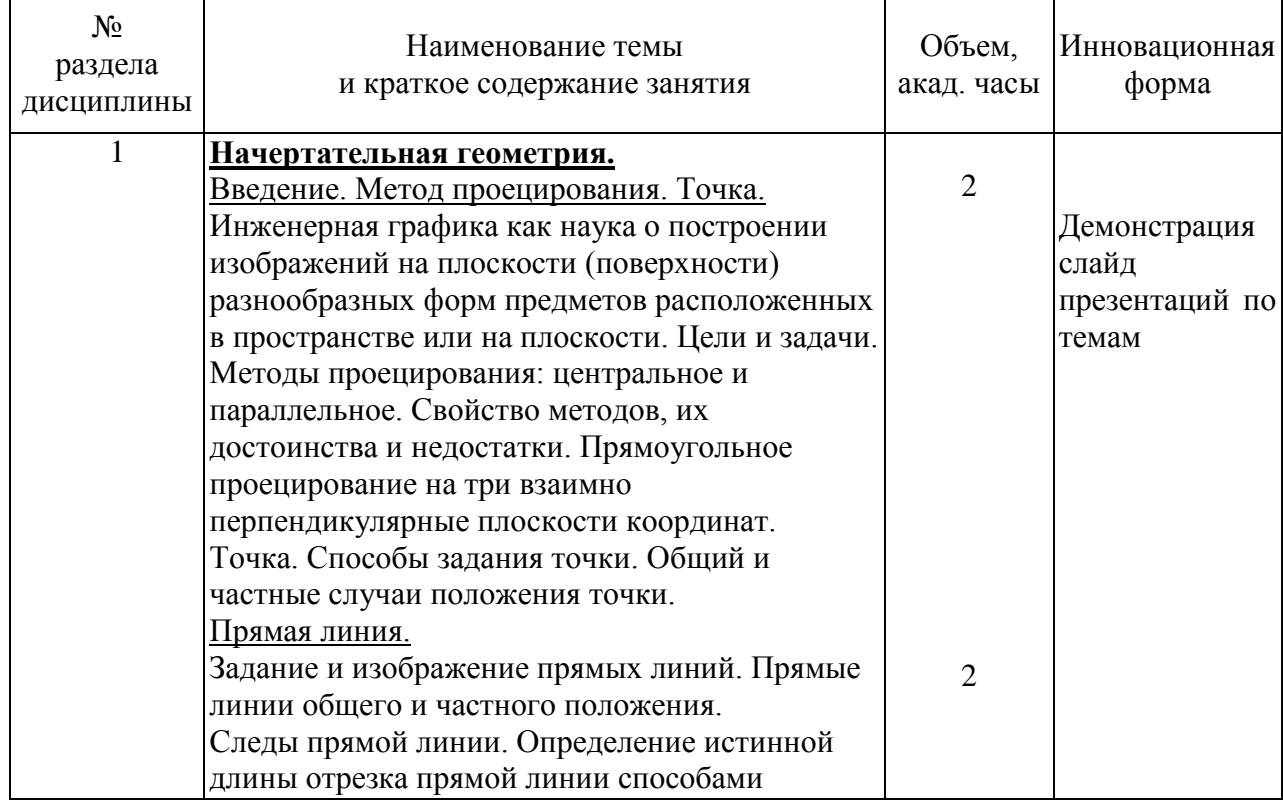

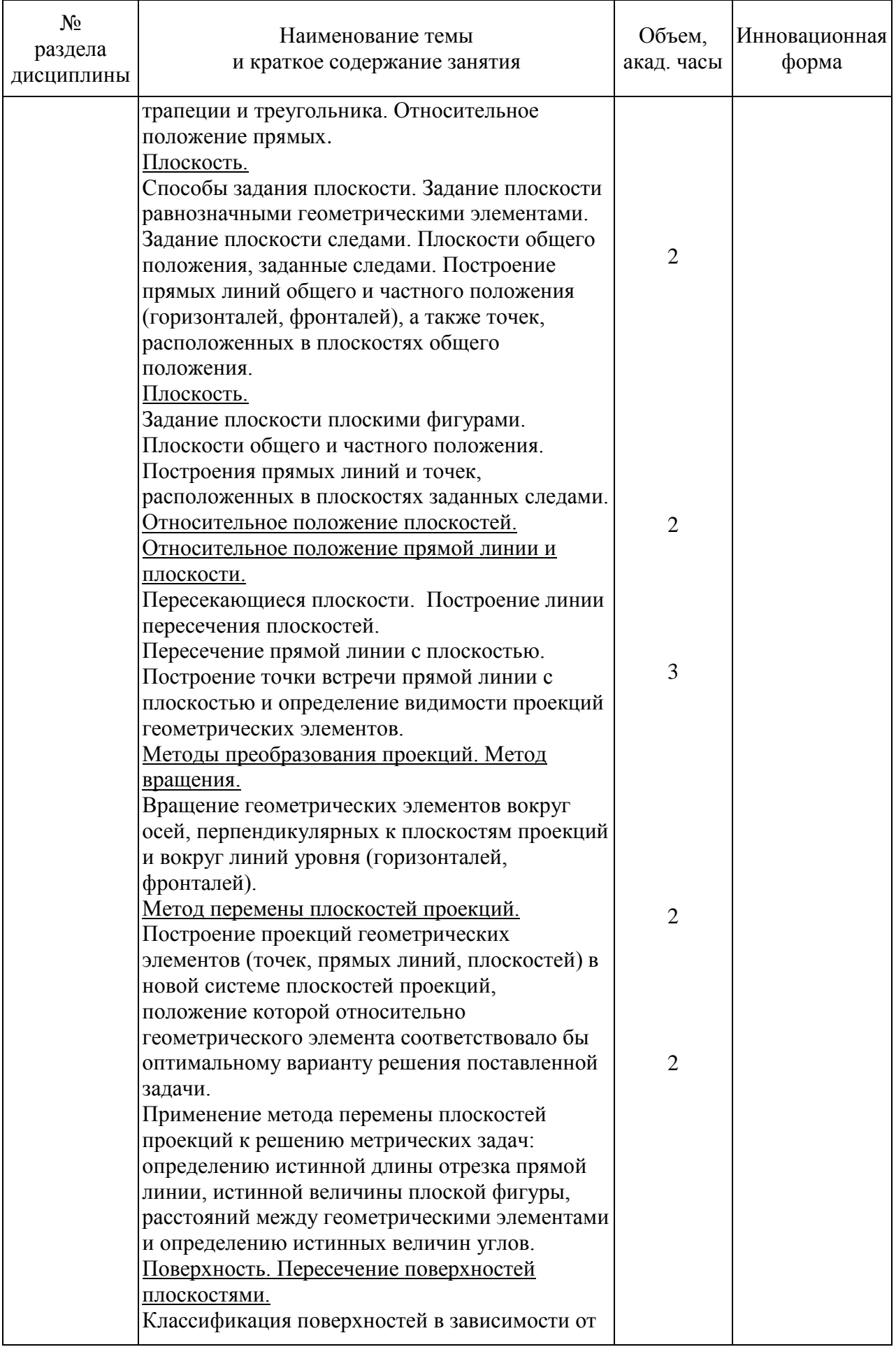

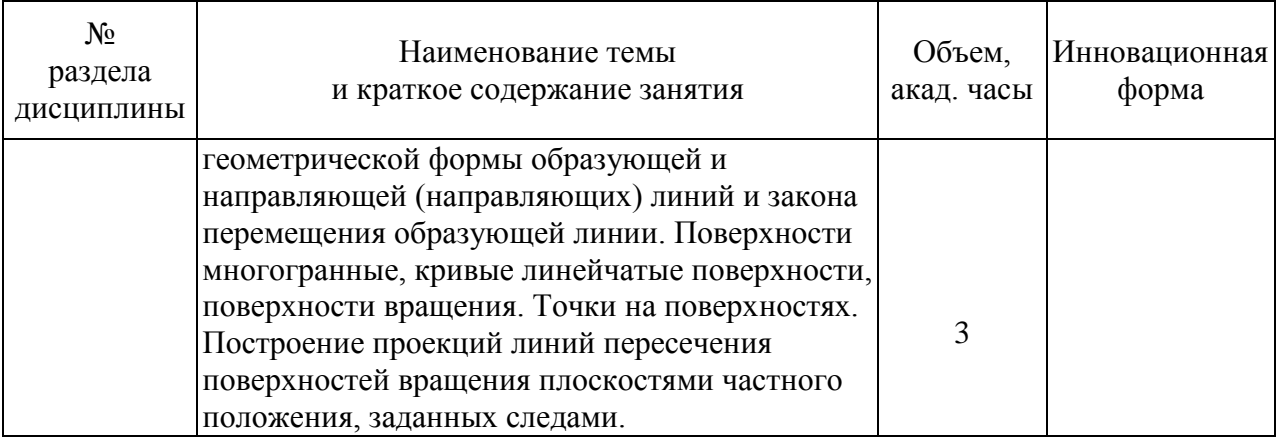

#### **4.4. Занятия семинарского типа 4.4.1. Семинары, практические занятия. 1 курс, 1 семестр**

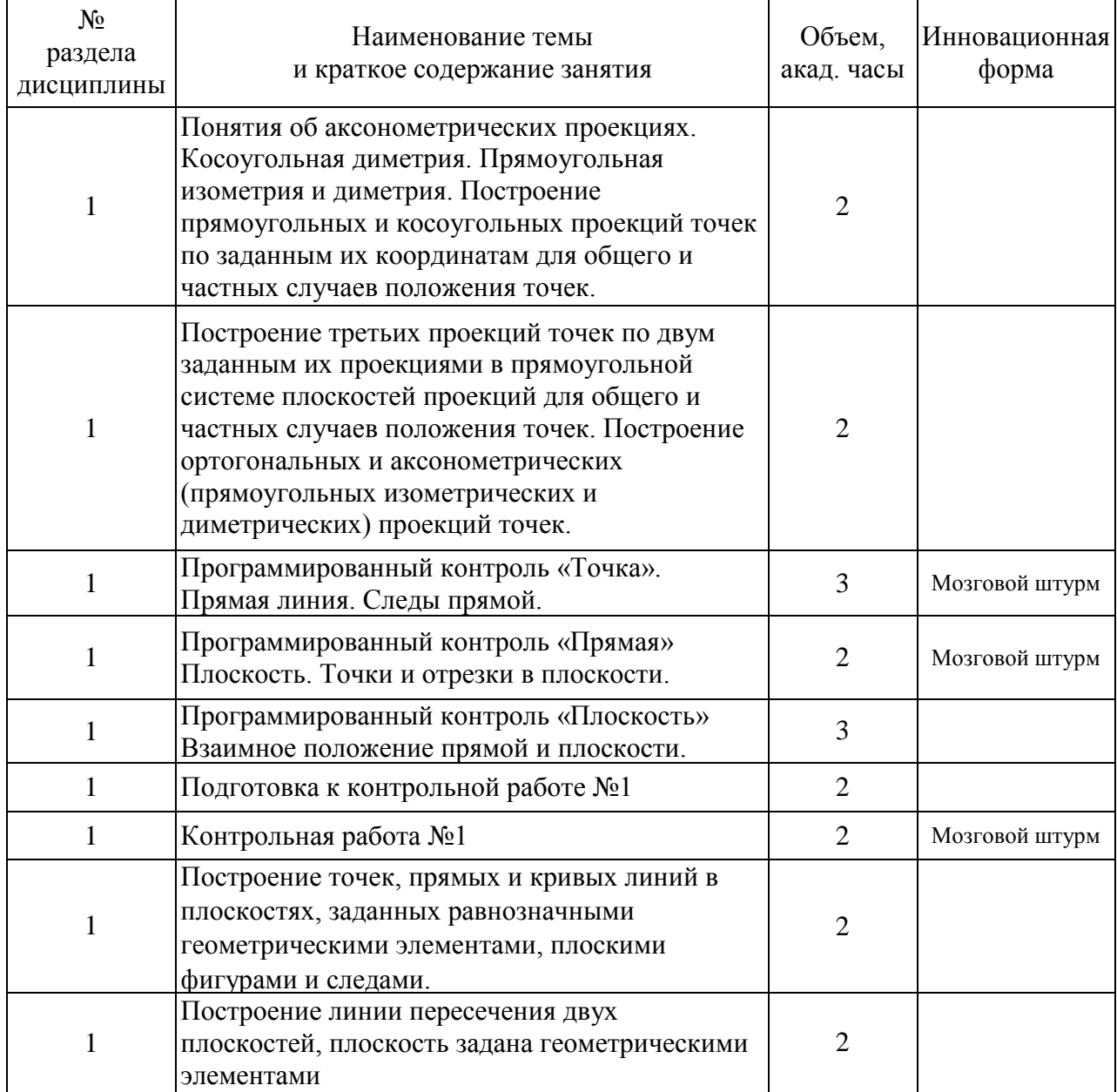

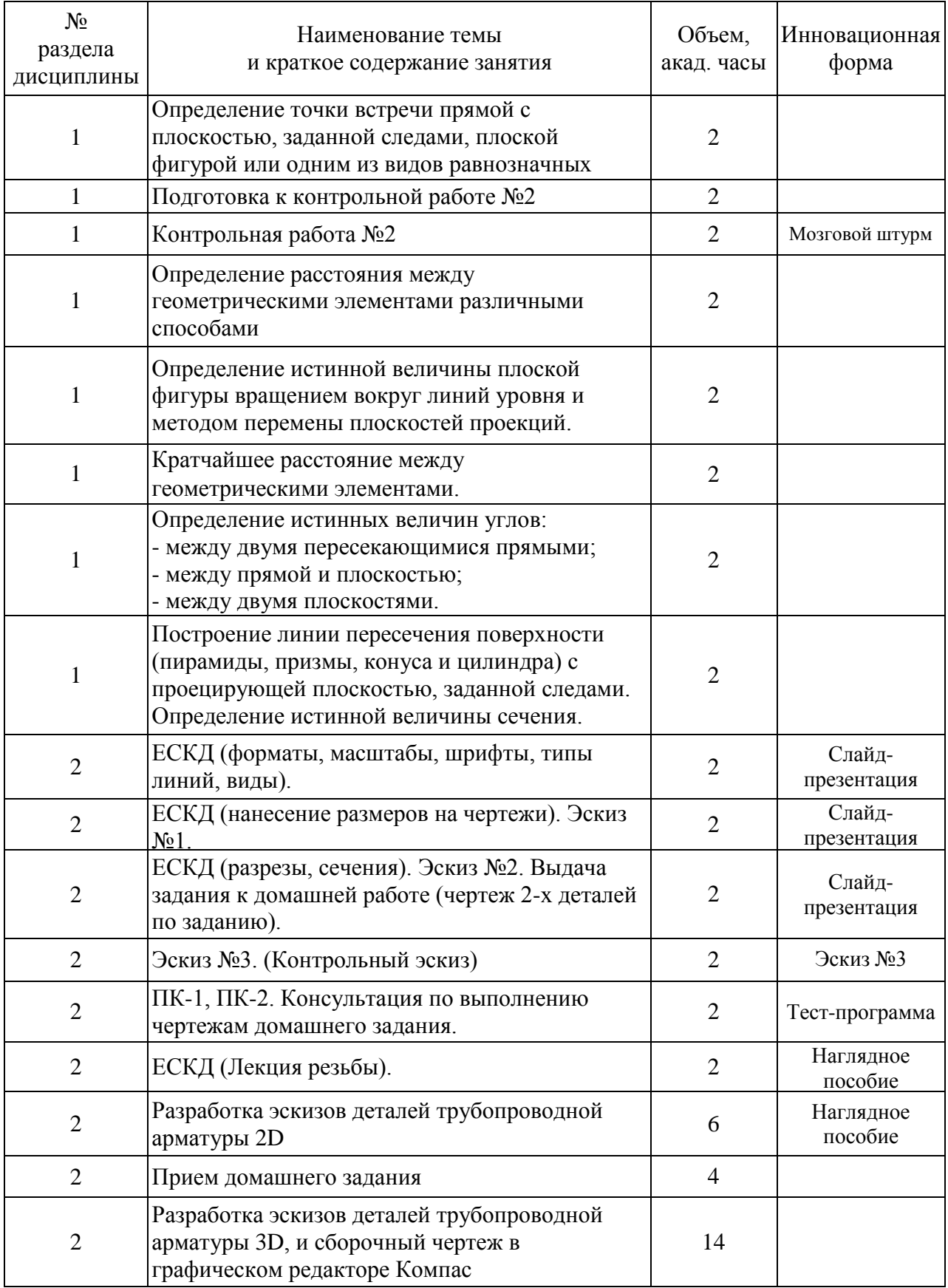

## **4.4.2. Лабораторные занятия. 1 курс 1 семестр.**

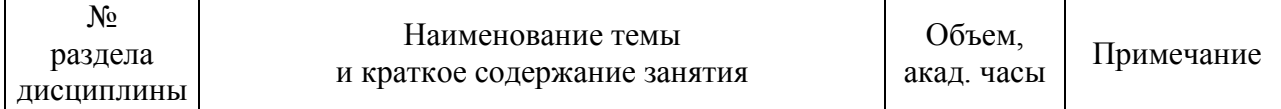

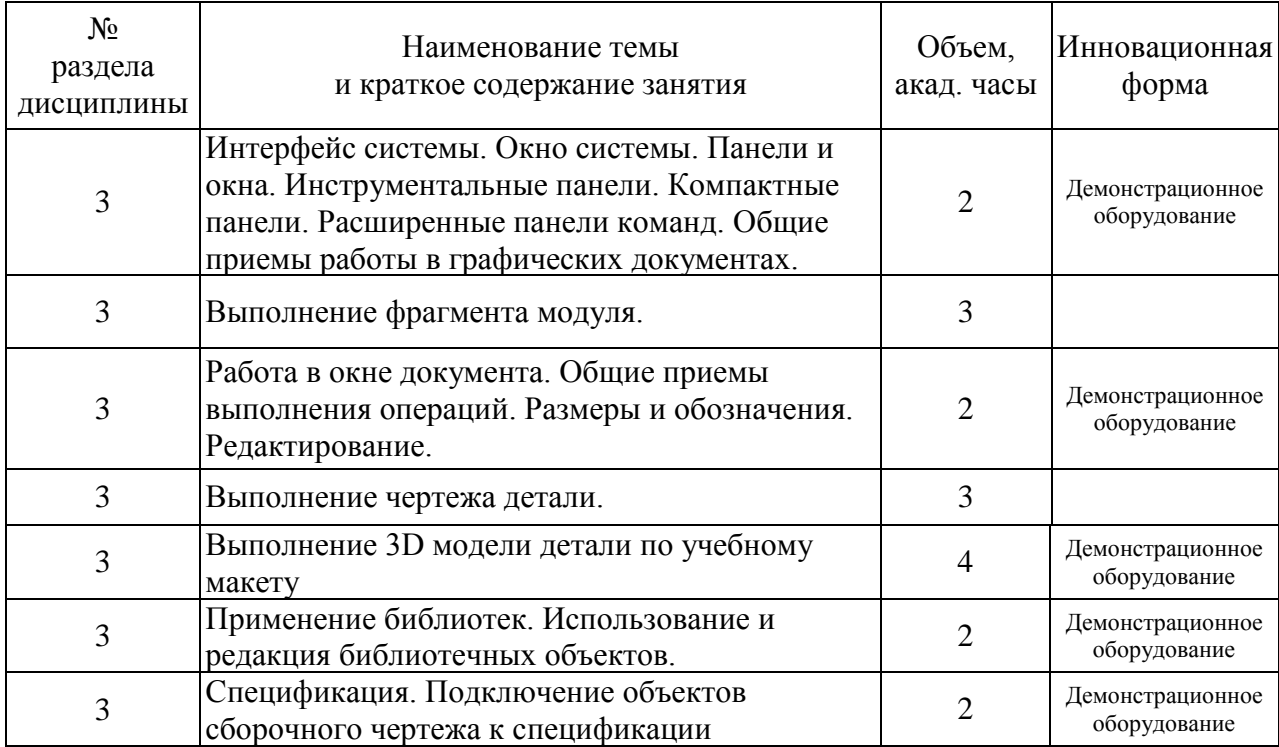

# **4.4.1. Практические занятия. 1 курс (2 семестр)**

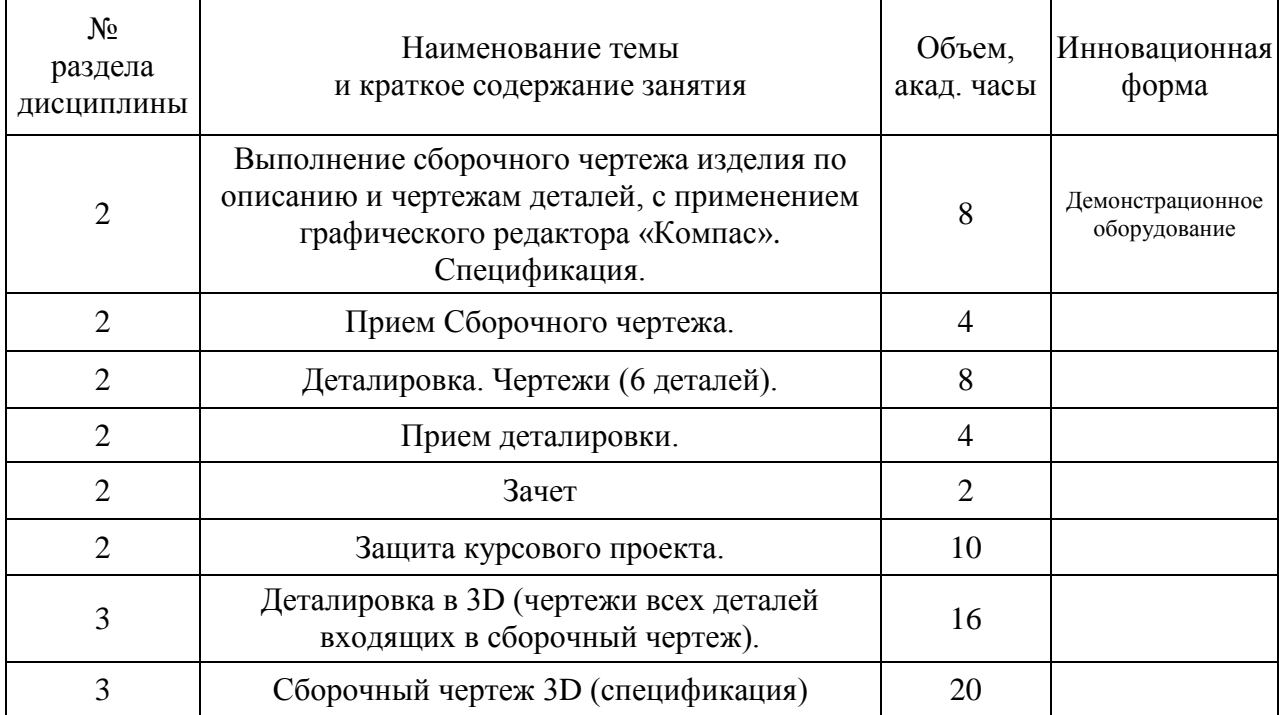

## **4.4.2. Лабораторные занятия. 1 курс 2 семестр.**

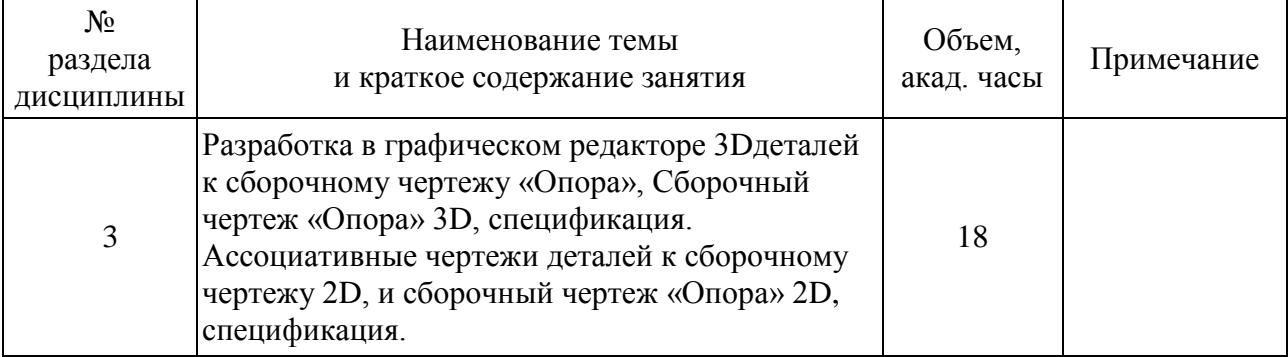

## **4.5 Самостоятельная работа обучающихся**

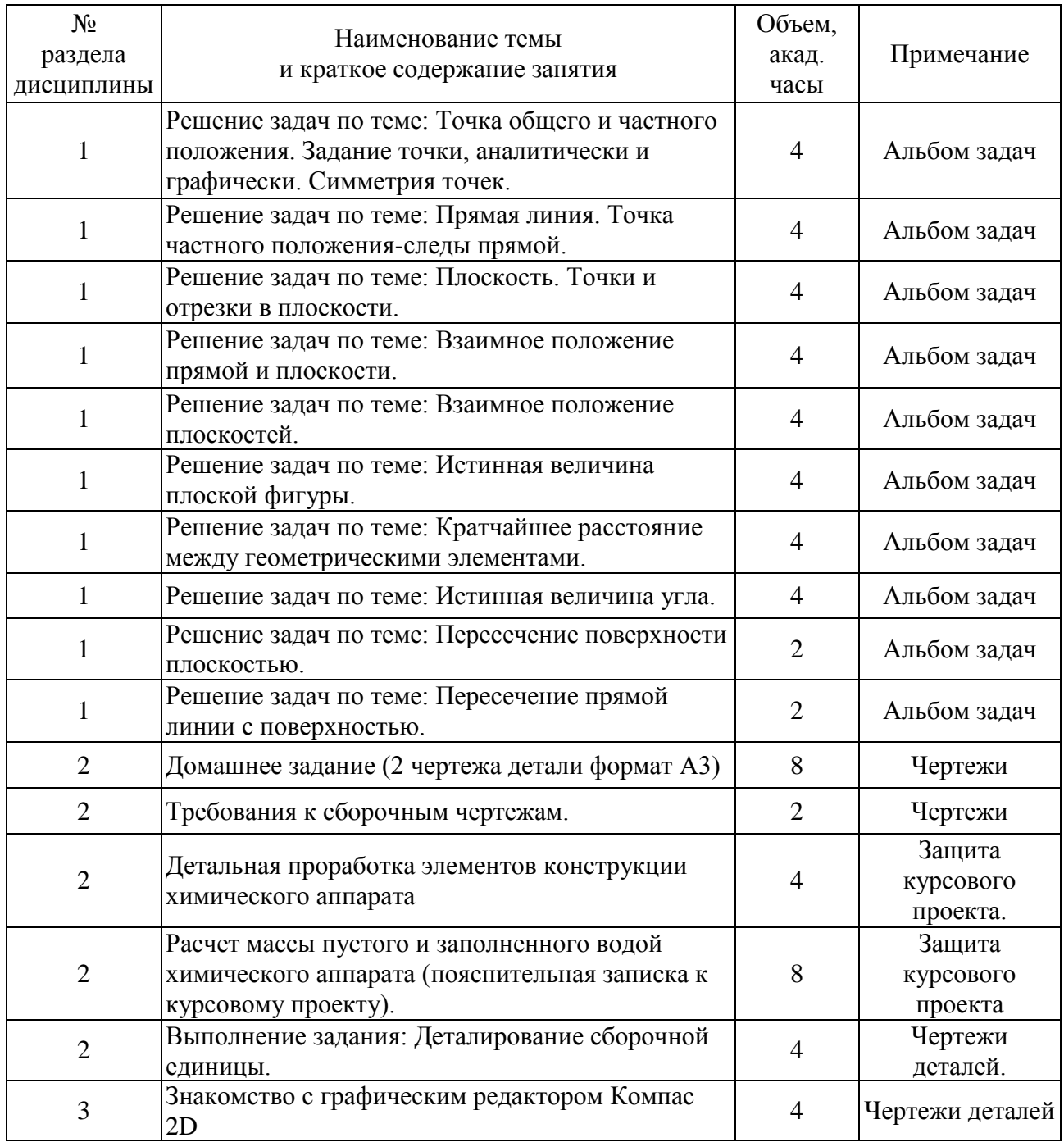

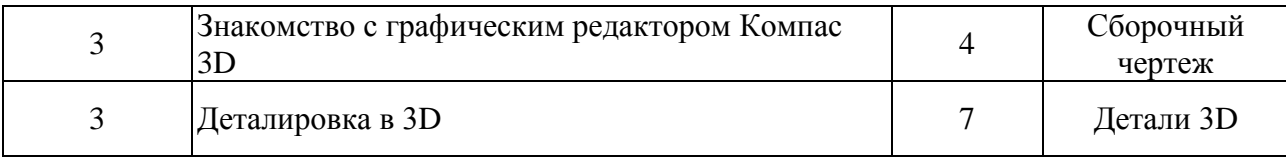

#### **5. Перечень учебно-методического обеспечения для самостоятельной работы обучающихся по дисциплине.**

Методические указания для обучающихся по организации самостоятельной работы по дисциплине, включая перечень тем самостоятельной работы, формы текущего контроля по дисциплине и требования к их выполнению размещены в электронной информационно-образовательной среде СПбГТИ(ТУ) на сайте: [http://media.technolog.edu.ru](http://media.technolog.edu.ru/)

#### **6. Фонд оценочных средств для проведения промежуточной аттестации**

Промежуточная аттестация по дисциплине проводится в форме экзамена, защиты курсового проекта, и сдачи зачёта.

К сдаче экзамена допускаются студенты, выполнившие все формы текущего контроля.

К сдаче зачета допускаются студенты, выполнившие все формы текущего контроля.

Экзамен предусматривают выборочную проверку освоения предусмотренных элементов компетенций и комплектуются вопросами (заданиями) двух видов: теоретический вопрос (для проверки знаний) и задач (для проверки умений и навыков).

При сдаче экзамена студент получает три вопроса, один теоретический с приведением примеров в виде рисунков, и два практических вопроса, где студенту предстоит решить две задачи. Время подготовки студента к ответу на билет – до 1час 30 минут.

Пример билета на экзамен:

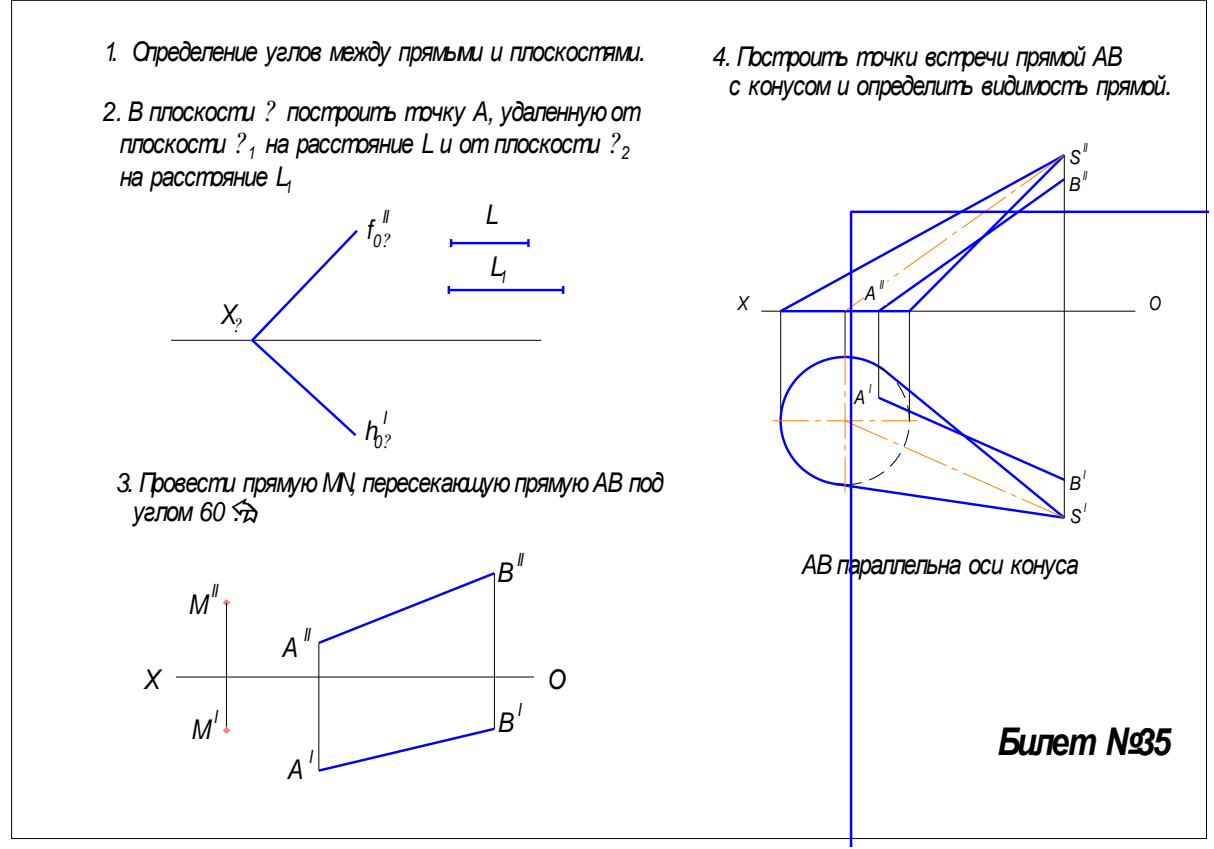

Зачет предусматривают выборочную проверку освоения предусмотренных элементов компетенций и комплектуются в виде практического задания.

При сдаче зачета студент получает задание, определенное преподавателем эскиз детали из сборочного чертежа. Время подготовки до 30 мин.

Пример практического задания на зачет:

Примеры к практическому заданию к зачетной работе размещены на сайте кафедры инженерного проектирования.

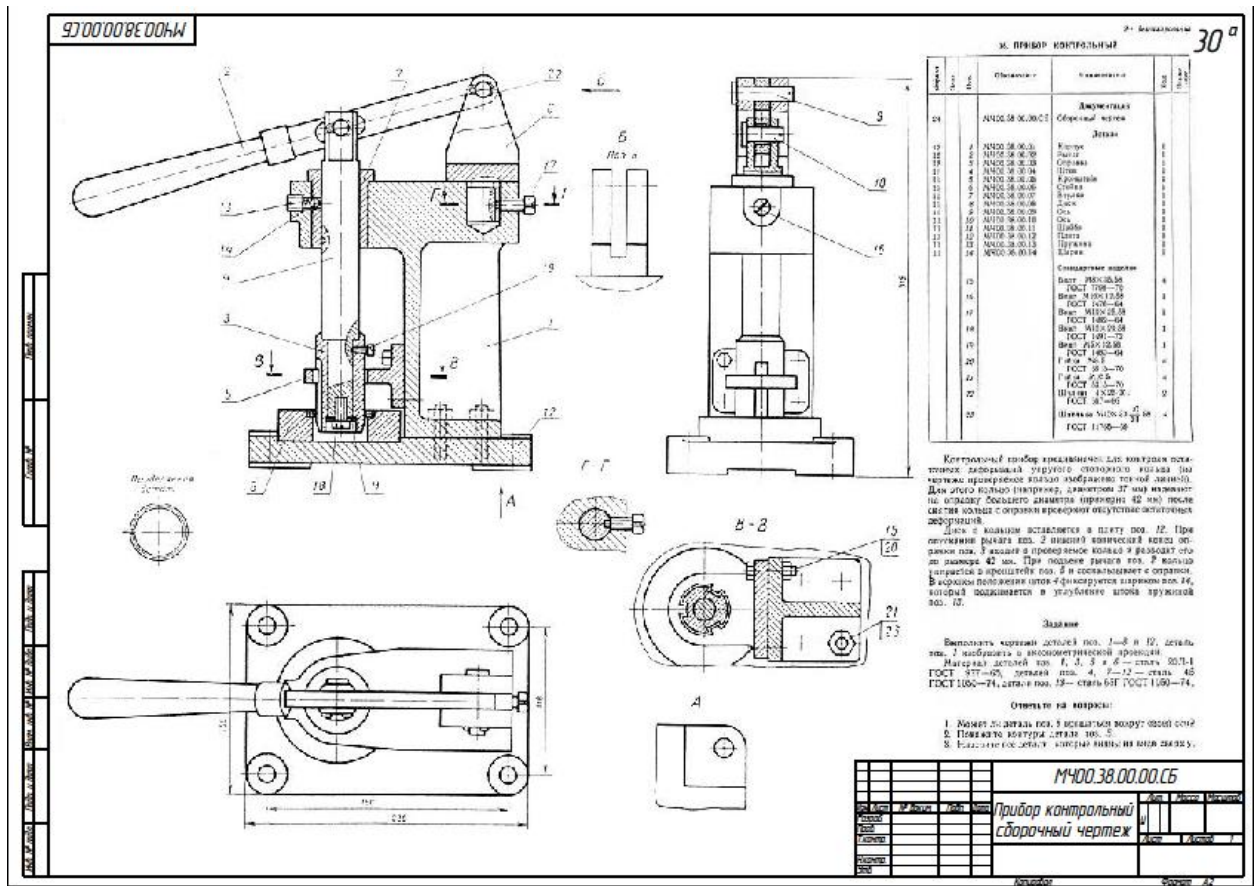

Фонд оценочных средств по дисциплине представлен в Приложении № 1 Результаты освоения дисциплины считаются достигнутыми, если для всех элементов компетенций достигнут пороговый уровень освоения компетенции на данном этапе – оценка «удовлетворительно».

#### **7. Перечень учебных изданий, необходимых для освоения дисциплины.**

#### **а) печатные издания:**

- 1. ГОСТ 2.301-68. Единая система конструкторской документации. Форматы: национальный стандарт Российской Федерации: дата введения 1971 – 01 – 01 – Издательство официальное. – Москва: Стандартинформ, 2007. – 3-6 с.
- 2. ГОСТ 2.302-68. Единая система конструкторской документации. Масштабы: национальный стандарт Российской Федерации: дата введения 1971 – 01 – 01 – Издательство официальное. – Москва: Стандартинформ, 2007.- 7-9 с.
- 3. ГОСТ 2.303-68. Единая система конструкторской документации Линии: национальный стандарт Российской Федерации: дата введения 1971 – 01 – 01 – Издательство официальное. – Москва: Стандартинформ, 2007.- 10-18 с.
- 4. ГОСТ 2.304-81. Единая система конструкторской документации. Шрифты чертежные: национальный стандарт Российской Федерации: дата введения 1982 – 01 – 01 – Издательство официальное. – Москва: Стандартинформ, 2007.- 19-40 с.
- 5. ГОСТ 2.305-2008. Единая система конструкторской документации. Изображения - виды, разрезы, сечения: национальный стандарт Российской Федерации: дата введения 2009 – 07 – 01 – Издательство официальное. – Москва: Стандартинформ, 2009.- 24 с.
- 6. ГОСТ 2.306-68. Единая система конструкторской документации. Обозначения графические материалов и правила их нанесения на чертежах: национальный стандарт Российской Федерации: дата введения 1971 – 01 – 01 – Издательство официальное. – Москва: Стандартинформ, 2007.- 57-63 с.
- 7. ГОСТ 2.318-81. Единая система конструкторской документации. Правила упрощенного нанесения размеров отверстий: национальный стандарт Российской Федерации: дата введения 1982 – 01 – 01 – Издательство официальное. – Москва: Стандартинформ, 2007.- 179-184 с.
- 8. ГОСТ 2.311-68. Единая система конструкторской документации. Изображение резьбы: национальный стандарт Российской Федерации: дата введения 1971 – 01 – 01 – Издательство официальное. – Москва: Стандартинформ, 2007.- 125-130 с.
- 9. ГОСТ 2.109-73. Единая система конструкторской документации Основные требования к чертежам: национальный стандарт Российской Федерации: дата введения 1974 – 07 – 01 – Издательство официальное. – Москва: Стандартинформ, 2004.- 119-146 с.
- 10. ГОСТ 2.315-68\*. Единая система конструкторской документации. Изображения упрощенные и условные крепежных деталей: национальный стандарт Российской Федерации: дата введения 1971 – 01 – 01 – Издательство официальное. – Москва: Стандартинформ, 2007.- 153-163 с.
- 11. ГОСТ 2.104-2006. Единая система конструкторской документации. Основные надписи: национальный стандарт Российской Федерации: дата введения 2006 – 09 – 01 – Издательство официальное. – Москва: Стандартинформ, 2006.- 14 с.
- 12. ГОСТ 2.721-74. Единая система конструкторской документации. Обозначения условные графические в схемах. Обозначения общего применения: национальный стандарт Российской Федерации: дата введения 1975 – 07 – 01 – Издательство официальное. – Москва: Стандартинформ, 1988.- 3-64 с.
- 13. ГОСТ 2.784-96. Единая система конструкторской документации. Обозначения условные графические. Элементы трубопроводов:

национальный стандарт Российской Федерации: дата введения 1998 – 01 – 01 – Издательство официальное. – Москва: Стандартинформ, 2001.- 10 с.

- 14. ГОСТ 2.785-70. Единая система конструкторской документации. Обозначения условные графические. Арматура трубопроводная: национальный стандарт Российской Федерации: дата введения 1971 – 01 – 01 – Издательство официальное. – Москва: Стандартинформ, 2002.- 27-31 с.
- 15. ГОСТ 2.788-74. Единая система конструкторской документации. Обозначения условные графические. Аппараты выпарные: национальный стандарт Российской Федерации: дата введения 1975 – 01 – 01 – Издательство официальное. – Москва: Стандартинформ, 2002.- 38-41 с.
- 16. ГОСТ 2.789-74. Единая система конструкторской документации. Обозначения условные графические. Аппараты теплообменные: национальный стандарт Российской Федерации: дата введения 1975 – 01 – 01 – Издательство официальное. – Москва: Стандартинформ, 2002.- 42-46 с.
- 17. ГОСТ 2.790-74. Единая система конструкторской документации. Обозначения условные графические. Аппараты колонные: национальный стандарт Российской Федерации: дата введения 1975 – 01 – 01 – Издательство официальное. – Москва: Стандартинформ, 2002.- 47-51 с.
- 18. ГОСТ 2.791-74. Единая система конструкторской документации. Обозначения условные графические. Отстойники и фильтры: национальный стандарт Российской Федерации: дата введения 1975 – 01 – 01 – Издательство официальное. – Москва: Стандартинформ, 2002.- 52-56 с.
- 19. ГОСТ 2.792-74. Единая система конструкторской документации. Обозначения условные графические. Аппараты сушильные: национальный стандарт Российской Федерации: дата введения 1975 – 01 – 01 – Издательство официальное. – Москва: Стандартинформ, 2002.- 57-62 с.
- 20. ГОСТ 2.312-72. Единая система конструкторской документации. Условные изображения и обозначения швов сварных соединений: национальный стандарт Российской Федерации: дата введения 1973 – 01 – 01 – Издательство официальное. – Москва: Стандартинформ, 2007.- 131-140 с.
- 21. ГОСТ 2.309-73. Единая система конструкторской документации. Обозначения шероховатости поверхностей: национальный стандарт Российской Федерации: дата введения 1975 – 01 – 01 – Издательство официальное. – Москва: Стандартинформ, 2007.- 109-117 с.
- 22. Гордон, В.О. Курс начертательной геометрии: учебное пособие/ В.О. Гордон, М.А. Семенцов-Огиевский; под ред. В.О. Гордона. – Москва: Высшая школа, 2008. – 272 с. – ISBN 978-506-003518-6.
- 23. Попова, Г.Н. Машиностроительное черчение: Справочник/ Г.Н. Попова, С.Ю. Алексеев, А.Б. Яковлев. – Санкт-Петербург: Политехника, 2013. - 484 с. – ISBN 978-5-7325-0993-9.
- 24. Талалай, П.Г. Начертательная геометрия. Инженерная графика. Интернеттестирование базовых знаний: Учебное пособие/ П.Г. Талалай, Санкт-Петербург: Лань, 2010. – 254 с. ISBN 978-5-8114-1078-1
- 25. Александров, М.В. Выполнение рабочих чертежей деталей и сборочных чертежей узлов трубопроводной арматуры: методические указания/ М.В. Александров, И.И. Гнилуша, А.Б.Яковлев; Минобрнауки России, Санкт-Петербургский государственный технологический институт (технический университет), Кафедра инженерного проектирования. – Санкт-Петербург: СПбГТИ(ТУ), 2010.-35 с.
- 26. Люторович, В.А. Начертательная геометрия. Готовимся к экзамену. Часть 1 Позиционные задачи: учебное пособие /В.А. Люторович, Е.Н. Булина; Минобрнауки России, Санкт-Петербургский государственный

технологический институт (технический университет), Кафедра инженерного проектирования. – Санкт-Петербург: СПбГТИ(ТУ), 2019.- 62 с.

- 27. Люторович, В.А. Начертательная геометрия. Готовимся к экзамену. Часть 2 Метрические задачи: учебное пособие /В.А. Люторович, И.И. Гнилуша, Е.Н. Булина; Минобрнауки России, Санкт-Петербургский государственный технологический институт (технический университет), Кафедра инженерного проектирования. – Санкт-Петербург: СПбГТИ(ТУ), 2019.-53 с.
- 28. Люторович, В.А. Начертательная геометрия. Готовимся к экзамену. Часть 3 Поверхность: учебное пособие /В.А. Люторович, И.И. Гнилуша, Е.Н. Булина; Минобрнауки России, Санкт-Петербургский государственный технологический институт (технический университет), Кафедра инженерного проектирования. – Санкт-Петербург: СПбГТИ(ТУ), 2019.- 42 с.

#### **б) электронные издания:**

- 1. Ёлкин, В.В. Инженерная графика: учебник для высшего профессионального образования по направлениям технического профиля /В.В. Ёлкин, В.Т. Тозик; Москва издательский центр «Академия», 2013. – 304 с.// СПбГТИ: электронная библиотека - URL: https:// technolog.bibliotech.ru (дата обращения: 27.05.2021) – Режим доступа: для зарегистрир. пользователей. ISBN 978-5-7695-6737-7
- 2. Булина, Е.Н. Выполнение чертежа общего вида химического аппарата на стадии технического проекта: учебное пособие/ Е. Н. Булина, Е. А. Пономаренко; Минобрнауки России, Санкт-Петербургский государственный технологический институт (технический университет), Кафедра инженерного проектирования. – Санкт-Петербург: [б. и.], 2018. – 70 с. //СПбГТИ: электронная библиотека - URL: https:// technolog.bibliotech.ru (дата обращения: 27.05.2021) – Режим доступа: для зарегистрир. пользователей.
- 3. Соколов, Р.Б. Сборочный чертеж изделия: учебное пособие/Р.Б. Соколов, В.А. Люторович; Минобрнауки России, Санкт-Петербургский государственный технологический институт (технический университет), Кафедра инженерного проектирования. – Санкт-Петербург: [б. и.], 2016. – 25 с. //СПбГТИ: электронная библиотека - URL: https:// technolog.bibliotech.ru (дата обращения: 27.05.2021) – Режим доступа: для зарегистрир. пользователей.
- 4. Яковлев, А.Б. Резьбовые соединения: учебное пособие / А.Б. Яковлев, Е.А. Пономаренко, А.В. Ермолаев; Минобрнауки России, Санкт-Петербургский государственный технологический институт (технический университет), Кафедра инженерного проектирования. – Санкт-Петербург: [б. и.], 2015. – 53 с. //СПбГТИ: электронная библиотека - URL: https:// technolog.bibliotech.ru (дата обращения: 27.05.2021) – Режим доступа: для зарегистрир. пользователей.

#### **8. Перечень электронных образовательных ресурсов, необходимых для освоения дисциплины.**

Интернет-ресурсы: проводить поиск в различных системах, таких как [www.yandex.ru,](http://www.yandex.ru/) [www.google.ru,](http://www.google.ru/) [www.rambler.ru,](http://www.rambler.ru/) [www.yahoo.ru](http://www.yahoo.ru/) и использовать материалы сайтов, рекомендованных преподавателем на лекционных занятиях.

С компьютеров института открыт доступ к:

[www.elibrary.ru](../../../Наталья/Студент/AppData/AppData/Local/Microsoft/Windows/Temporary%20Internet%20Files/Content.IE5/AppData/Local/Temp/www.elibrary.ru) - :научная электронная библиотека : сайт. – Москва, 2000 – . – URL: https://elibrary.ru – Режим доступа: для зарегистрир. пользователей.

[http://e.lanbook.com](http://e.lanbook.com/) - электронно - библиотечная система: сайт. – Санкт-Петербург,  $2016$  –. – URL: https: // e.lanbook.com.

[https://technolog.bibliotech.ru](https://technolog.bibliotech.ru/) – СПбГТИ: электронно-библиотечная система: сайт. – Санкт-Петербург, 2011 – . – URL: https://technolog.bibliotech.ru –Режим доступа: для зарегистрир. пользователей.

#### **9. Методические указания для обучающихся по освоению дисциплины.**

Все виды занятий по дисциплине «Инженерная и компьютерная графика» проводятся в соответствии с требованиями следующих СТП:

СТП СПбГТИ 040-02. КС УКДВ. Виды учебных занятий. Лекция. Общие требования;

СТО СПбГТИ 018-2014. КС УКДВ. Виды учебных занятий. Семинары и практические занятия. Общие требования к организации и проведению.

СТО СПбГТИ 020-2011. КС УКДВ. Виды учебных занятий. Лабораторные занятия. Общие требования к организации и проведению.

СТП СПбГТИ 048-2009. КС УКДВ. Виды учебных занятий. Самостоятельная планируемая работа студентов. Общие требования к организации и проведению.

Планирование времени, необходимого на изучение данной дисциплины, лучше всего осуществлять на весь семестр, предусматривая при этом регулярное повторение пройденного материала.

Основными условиями правильной организации учебного процесса для студентов является:

плановость в организации учебной работы;

серьезное отношение к изучению материала;

постоянный самоконтроль.

На занятия студент должен приходить, имея знания по уже изученному материалу.

**10. Перечень информационных технологий, используемых при осуществлении образовательного процесса по дисциплине.**

#### **10.1. Информационные технологии.**

В учебном процессе по данной дисциплине предусмотрено использование информационных технологий:

чтение лекций с использованием слайд-презентаций;

взаимодействие с обучающимися посредством ЭИОС.

#### **10.2. Программное обеспечение.**

Для проведения занятий имеются персональные компьютеры с программным обеспечением:

Программное и коммуникационное обеспечение:

- Операционная система Windows;

- Графический пакет AutoCAD;
- Графический пакет Компас-3D;
- Антивирусная программа Kaspersky Endpoint Security,

- Офисный пакет **OpenOffice**.org

#### **10.3. Базы данных и информационные справочные системы.**

1. [http://gost-load.ru-](http://gost-load.ru/) база ГОСТов.

2.<http://worlddofaut.ru/index.php> - база ГОСТов.

#### **11. Материально-техническое обеспечение освоения дисциплины в ходе реализации образовательной программы.**

Для проведения занятий в интерактивной форме, чтения лекций в виде презентаций, демонстрации видео материалов используется мультимедийная техника.

Для проведения практических занятий используют компьютерный класс с персональными компьютерами.

#### **12. Особенности освоения дисциплины инвалидами и лицами с ограниченными возможностями здоровья.**

Для инвалидов и лиц с ограниченными возможностями учебные процесс осуществляется в соответствии с Положением об организации учебного процесса для обучения инвалидов и лиц с ограниченными возможностями здоровья СПбГТИ(ТУ), утвержденным ректором 28.08.2014.

к рабочей программе дисциплины

#### **Фонд оценочных средств для проведения промежуточной аттестации по дисциплине «Инженерная и компьютерная графика»**

#### **1. Перечень компетенций и этапов их формирования.**

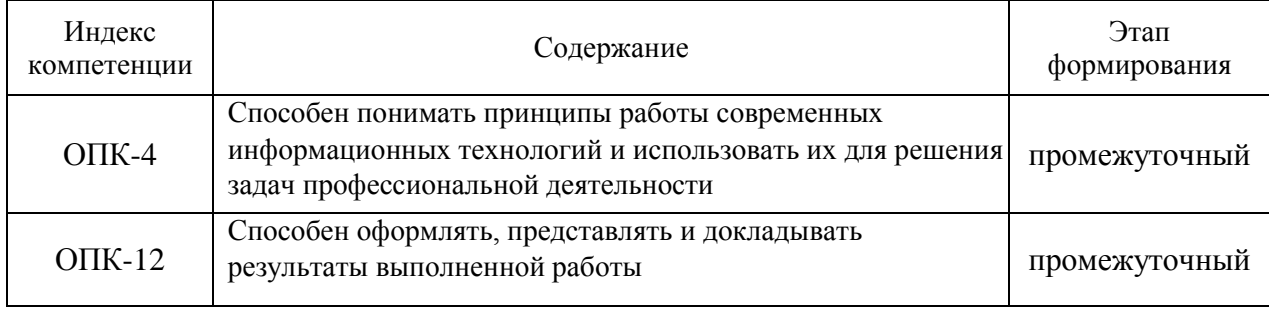

# **2. Показатели и критерии оценивания компетенций на различных этапах их формирования, шкала оценивания**

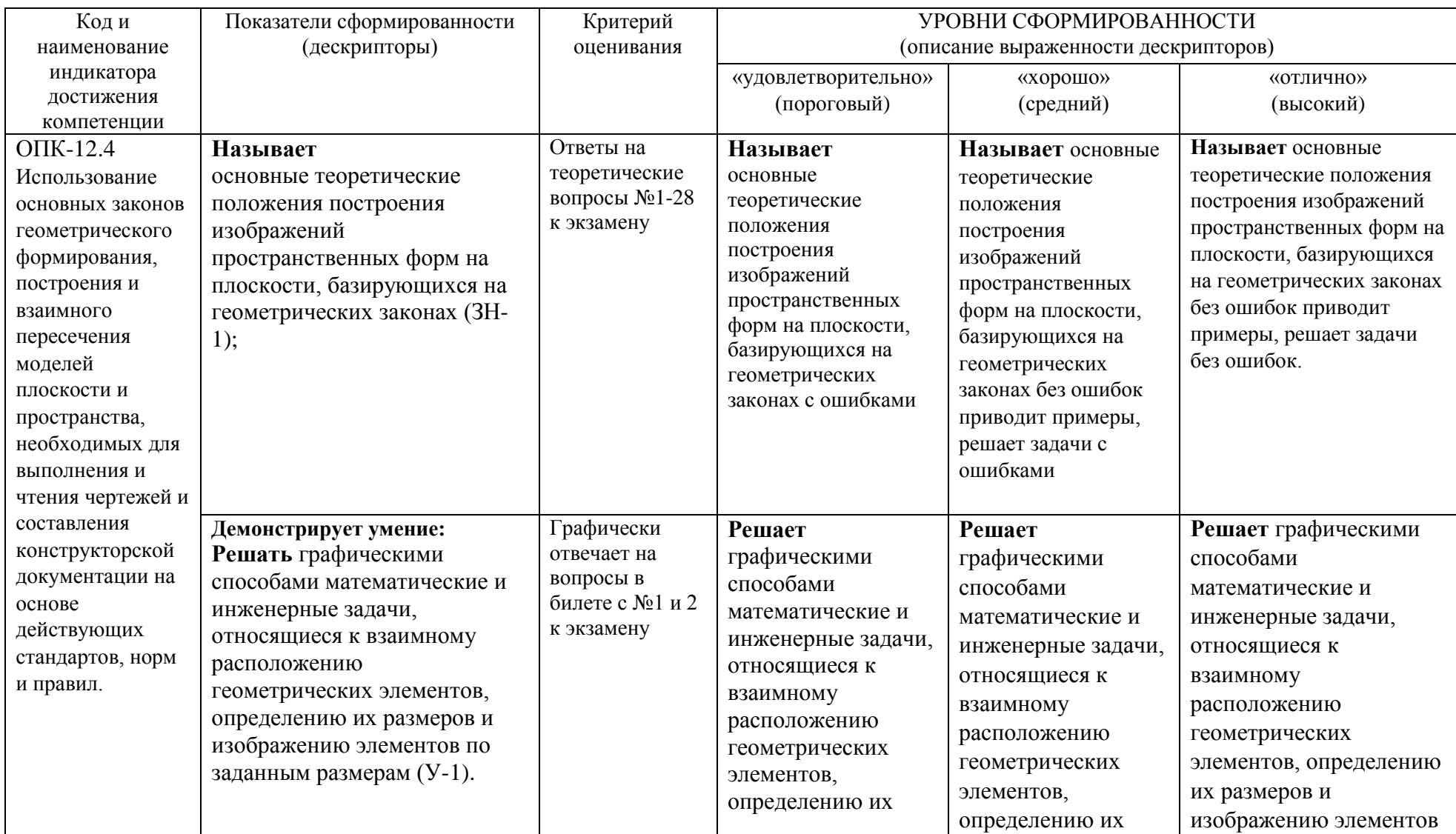

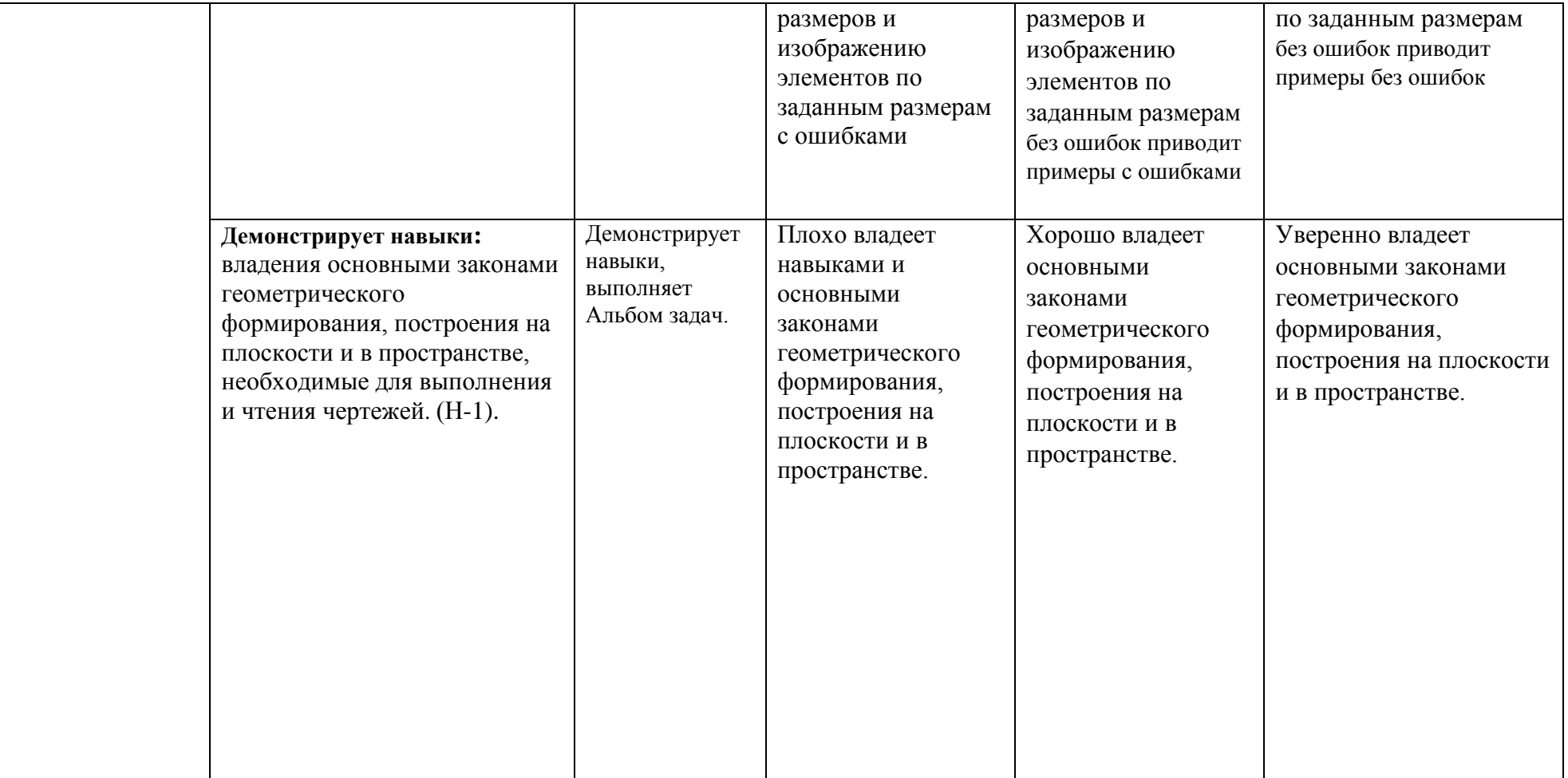

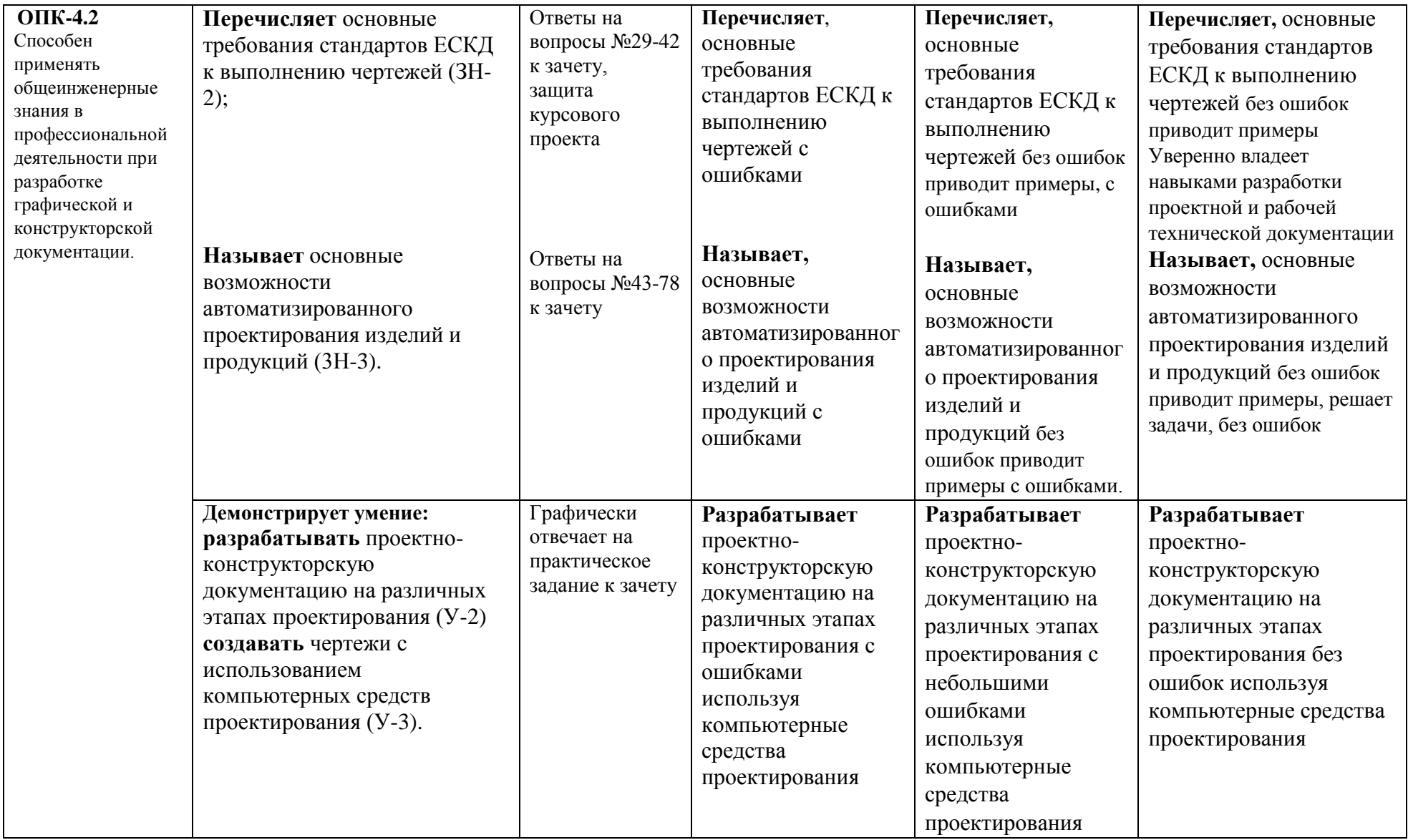

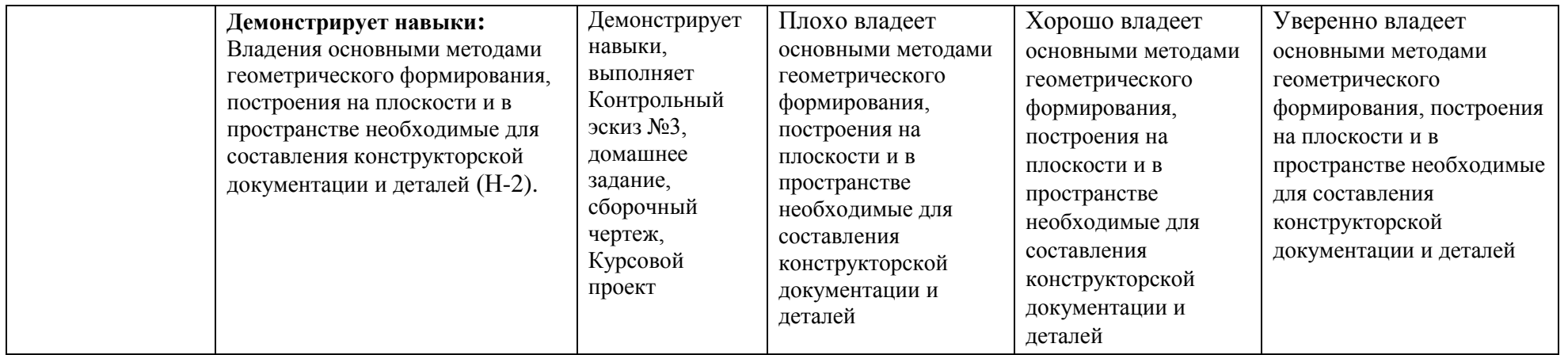

Шкала оценивания соответствует СТО СПбГТИ(ТУ):

По дисциплине промежуточная аттестация проводится в форме экзамена, зачёта и защиты курсового проекта. Для получения экзамена и зачёта должен быть, достигнут «пороговый» уровень сформированности компетенций.

#### **3. Типовые контрольные задания для проведения промежуточной аттестации**

### **а) Вопросы для оценки знаний, умений и навыков, сформированных у студента по компетенции ОПК-4, ОПК-12:**

#### **Теоретический вопрос:**

- 1. Точка общего и частного положения на эпюре и в косоугольной фронтальной диметрической проекции.
- 2. Точка общего и частного положения на эпюре и в прямоугольной изометрической проекции.
- 3. Прямая общего и частного положения. Способы определения истинной величины отрезка прямой. Относительное положение прямых.
- 4. Способы задания плоскости. Определение следов плоскости, заданной другими геометрическими элементами.
- 5. Плоскости общего и частного положения. Особые свойства плоскостей частного положения, примеры их использования.
- 6. Принадлежность прямой общего и частного положения плоскости: построение проекций фигуры, лежащей в плоскости.
- 7. Принадлежность точки плоскости. Построение проекций элементов, принадлежащих плоскости, заданной плоской фигурой.
- 8. Параллельные прямые и плоскости. Построение недостающих проекций прямой, параллельной заданной плоскости. Построение плоскости, проходящей через заданную точку и параллельной заданной плоскости.
- 9. Проецирование углов между пересекающимися прямыми. Прямая, перпендикулярная плоскости. Построение плоскости, проходящей через заданную точку и перпендикулярной заданной прямой.
- 10. Взаимно перпендикулярные плоскости. Построение плоскости, проходящей через заданную прямую и перпендикулярной заданной плоскости.
- 11. Определение линии пересечения плоскостей, заданных следами.
- 12. Определение линии пересечения плоскостей, по крайней мере, одна из которых не задана следами.
- 13. Определение точки встречи (пересечения) прямой и плоскости.
- 14. Конкурирующие точки, их использование для определения видимости отрезков прямой при пересечении с плоскостью.
- 15. Перевод прямых и плоскостей общего положения в частное положение методом перемены плоскостей проекций.
- 16. Определение истинной величины плоской фигуры методом вращения и методом перемены плоскостей проекций.
- 17. Построение отрезка кратчайшего расстояния между точкой и прямой, между точкой и плоскостью методом перемены плоскостей проекций.
- 18. Построение отрезка кратчайшего расстояния между параллельными прямыми, между прямой и параллельной ей плоскостью методом перемены плоскостей проекций.
- 19. Построение отрезка кратчайшего расстояния между скрещивающимися прямыми, между параллельными плоскостями методом перемены плоскостей проекций.
- 20. Определение угла наклона прямых и плоскостей к плоскостям проекций методом перемены плоскостей проекций.
- 21. Вращение точки относительно оси, перпендикулярной плоскости проекций. Определение истинной длины отрезка прямой и угла наклона прямой к плоскости проекций методом вращения.
- 22. Вращение плоскости относительно фронтали или горизонтали: определение истинной величины плоской фигуры методом вращения.
- 23. Вращение плоскости относительно фронтали или горизонтали: определение истинной величины угла между пересекающимися прямыми.
- 24. Вращение плоскости относительно фронтали или горизонтали: определение истинной величины угла между прямой и плоскостью.
- 25. Вращение плоскости относительно фронтали или горизонтали: определение истинной величины угла между плоскостями.
- 26. Определение поверхности. Многогранники. Определение проекций фигуры сечения многогранника проецирующей плоскостью и плоскостью общего положения.
- 27. Линейчатые поверхности с одной независимой направляющей. Конические поверхности. Определение проекций фигуры сечения конуса проецирующей плоскостью и плоскостью общего положения.
- 28. Линейчатые поверхности с одной независимой направляющей. Цилиндрические поверхности. Определение проекций фигуры сечения цилиндра проецирующей плоскостью и плоскостью общего положения.
- 29. Что такое стандартизация?
- 30. Что такое ЕСКД?
- 31. Как образуются и обозначаются основные форматы?
- 32. Как располагаются виды на чертежах по ГОСТ 2.305-68\*?
- 33. Что называют разрезом?
- 34. В чем различие разреза от сечения?
- 35. Что такое простой разрез? Что такое сложный разрез?
- 36. Что такое сборочная единица?
- 37. Какие вы знаете разъемные соединения?
- 38. Что такое эскиз детали?
- 39. Какова последовательность выполнения эскиза детали?
- 40. Основные требования к разработке рабочего чертежа детали?
- 41. Назначение чертежа вида общего, его содержание и требования к оформлению?
- 42. Назначение сборочного чертежа, его содержание и требования к оформлению?
- 43. «Компас» российская CAD/CAM/CAE система.
- 44. Возможности САПР «Компас».
- 45. Виды документов в «Компас».
- 46. Инструментальные панели.
- 47. Компактная инструментальная панель.
- 48. Панель свойств. Краткая характеристика.
- 49. Панель специального управления. Назначение основных кнопок.
- 50. Ввод параметров. Понятие о геометрическом калькуляторе.
- 51. Редакция параметров. Окна ввода параметров. Кнопки состояния параметров.
- 52. Дерево построения чертежа и модели
- 53. Система координат рабочего поля «Компас». Локальная система координат.
- 54. Применение сетки. Её возможности.
- 55. Использование мыши в процессе работы над документом.
- 56. Ортогональный режим. Возможности. Быстрое включение выключение.
- 57. Привязки. Виды и настройка привязок.
- 58. Локальные и глобальные привязки.
- 59. Редакционные возможности САПР «Компас».
- 60. Способы и варианты выделения объектов.
- 61. Понятие слоя. Текущий слой.
- 62. Менеджер слоёв. Инструментальная панель.
- 63. Менеджер слоёв. Таблица слоёв. Настройки слоёв.
- 64. Состояния слоёв.
- 65. Понятие о группировании слоёв, группировании свойств слоёв, фильтрах слоёв.
- 66. Команды меню для работы со слоями.
- 67. Выполнение вспомогательных построений в чертежах и моделях.
- 68. Менеджер документа. Настройка характеристик документа.
- 69. Менеджер вида. Понятие вида чертежа. Создание и редакция параметров вида.
- 70. Создание технических требований.
- 71. Нанесение знаков шероховатости поверхности на чертежах.
- 72. Нанесение знаков предельных отклонений формы и расположения поверхностей.
- 73. Нанесение размеров. Типы размерных линий.
- 74. Нанесение размеров. Параметры размерных линий.
- 75. Нанесение размеров. Текст размерной надписи.
- 76. Понятие о ссылках. Назначение ссылок.
- 77. Текст на чертеже. Установка параметров. Файл предопределённого текста.
- 78. Создание и редакция таблиц.

#### **Практическое задание:**

- 1. Привести пример в виде рисунка
- 2. Решить практически.

#### **4. Курсовой проект.**

#### **4.1 Часть № 1** (графическая)

Цель курсового проекта – формирование у студентов навыков разработки проектно-конструкторской документации. Работа понимается как одна из форм самостоятельной работы студентов под руководством преподавателя.

Темы курсового проекта назначаются в соответствии с профилем специальности.

Выполнение курсового проекта позволяет систематизировать, закреплять и расширять теоретические знания, комплексно применять в виде творческой самостоятельной работы, приближенной по содержанию и форме к работе на производстве.

Проекты должны выполняться с применением компьютерной техники, навыки пользования которой студенты приобретают в ходе обучения.

#### **Для разработки химического аппарата должны быть известны:**

1. Техническое задание на разработку химического аппарата.

2. Содержание стандартов на стадии конструирования химических аппаратов: техническое задание, техническое предложение, эскизный проект, технический проект, разработка рабочей документации.

3. Содержание стандартов на основные элементы химических аппаратов: обечайки, днища, крышки, люки, трубные решетки, опоры, а также фланцы и трубы.

4. Содержание стандартов на выполнение чертежа общего вида химического аппарата для технического проекта: изображения (виды, разрезы, сечения), выносные элементы, текстовая часть и надписи, условности и упрощения, нанесение размеров, наименование и обозначение составных частей изделия, таблицы, обозначение чертежей ВО.

#### **Пример варианта заданий к курсовому проекту:**

Задания к курсовому проекту размещены на сайте кафедры инженерного проектирования.

#### **Техническое задание 1**

Разработать горизонтальный кожухотрубный подогреватель, предназначенный для подогрева этилена топочным газом. Выполнить чертеж общего вида аппарата на стадии технического проекта. На рисунке 1 дано схематическое изображение аппарата.

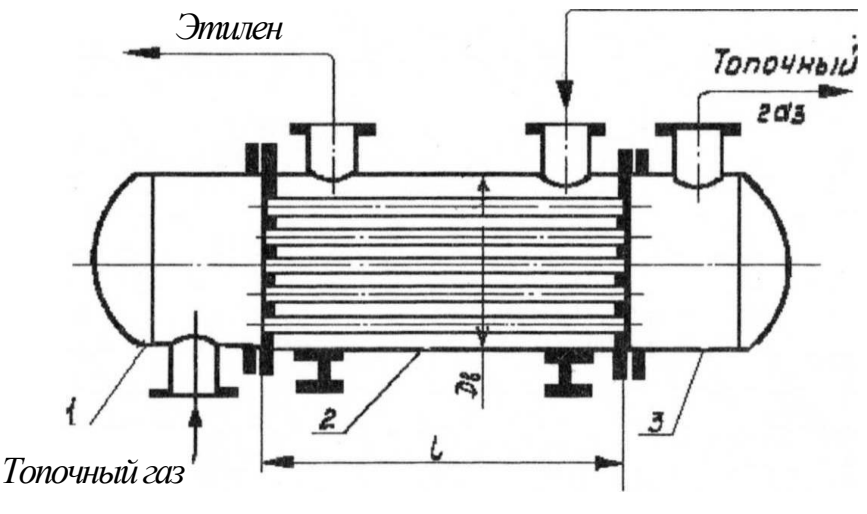

**Р и с .**

**1** Примечание: форма днищ крышек 1 и 3 выбирается в зависимости от давления в подогревателе.

#### **Устройство аппарата.**

Подогреватель представляет собой совокупность сборочных единиц: корпуса 2, левой крышки 1 и правой крышки 3.

Корпус 2 состоит из сварной цилиндрической обечайки, внутри которой размещается пучок труб. Трубы закрепляются в трубных решетках, привариваемых к торцам обечайки. Корпус 2 снабжен двумя штуцерами для ввода в межтрубное пространство аппарата и вывода из него подогреваемого этилена. Подогреватель располагается на двух опорах, которые так же, как и штуцеры крепятся к обечайке с помощью сварки.

Крышки 1 и 3 состоят из цилиндрических обечаек, к торцам которых приварены днища и фланцы.

Крышка 1 снабжена штуцером для подвода в подогреватель топочного газа, а крышка 3 - штуцером для отвода из него топочного газа. Штуцеры соединяются с крышками с помощью сварки.

#### **Принцип действия аппарата.**

Этилен непрерывно поступает в межтрубное пространство подогревателя через штуцер в корпусе 2 и, обтекая размещенные в нем трубы, в нагретом виде удаляется из аппарата через другой штуцер в корпусе 2. Нагрев этилена осуществляется за счет передачи тепла от труб, по которым пропускают топочный газ. Топочный газ подводится в аппарат через штуцер в крышке 1 и отводится из него через штуцер в крышке 3.

#### **Техническая характеристика.**

- 1. Поверхность теплообмена F=413 м<sup>2</sup>.
- 2. Давление этилена в межтрубном пространстве  $p_M = 1.0$  МПа
- 3. Давление топочного газа в трубном пространстве  $p_{\text{t}} = 0.2 \text{ M}$ Па
- 4. Температура этилена в межтрубном пространстве  $T_{\text{M}} = 20^{\circ}\text{C} + 100^{\circ}\text{C}$
- 5. Температура топочного газа в трубном пространстве  $T_r = 200^{\circ}C + 50^{\circ}C$
- 6. Внутренний диаметр кожуха  $D<sub>n</sub>$  = 1200 мм
- 7. Наружный диаметр труб  $d<sub>H</sub>=25$  мм
- 8. Длина труб 1=4500 мм
- 9. Количество труб n=1027
- 10.Размещение труб по вершинам равносторонних треугольников
- 11.Условный проход штуцеров для этилена d**у**1=200 мм
- 12.Условный проход штуцеров для топочного газа d**у**2=300мм

#### **Дополнительные указания.**

Фланцы крышек 1 и 3 крепятся к трубным решеткам корпуса 2 подогревателя с помощью болтов.

#### **4.2 Часть № 2** (расчетная)

Расчет конструктивных элементов и массы химического аппарата.

#### **4.3 Темы письменных работ**

Раздел 1. Начертательная геометрия. Для контроля усвоения теоретических знаний по начертательной геометрии предлагаются тестовые задания, разработанные на кафедре, по темам:

-Точка.

-Прямая.

-Плоскость.

Так же для контроля усвоения практических знаний по начертательной геометрии предлагаются

Контрольная работа №1 «Следы» Пример Контрольная работа №1

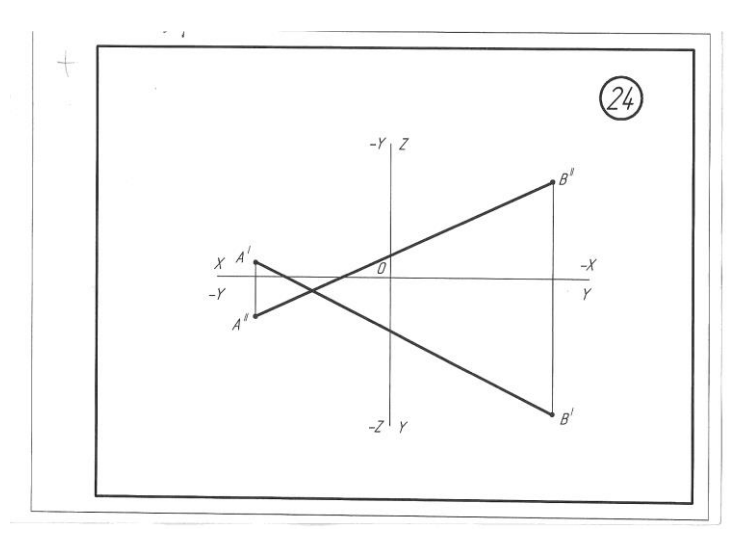

#### Пример Контрольная работа №2

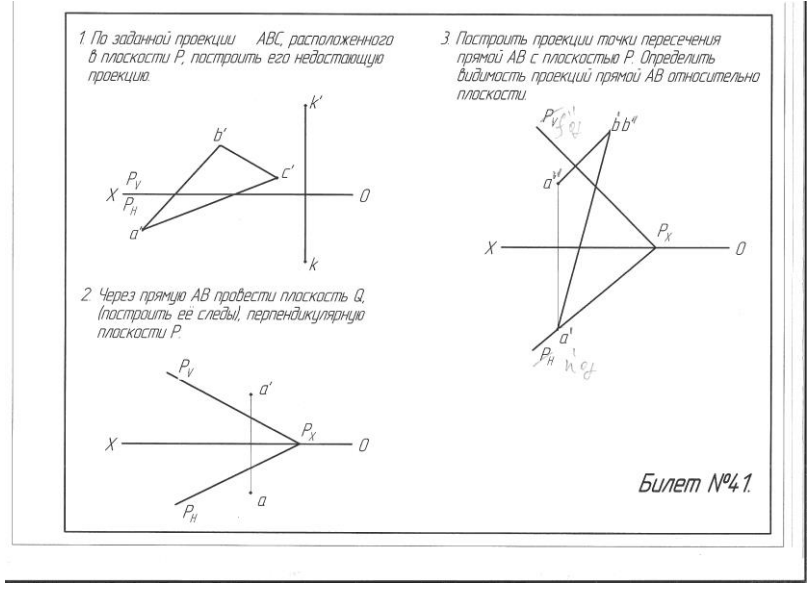

Раздел 2. Машиностроительное черчение. Для контроля усвоения теоретических знаний по инженерной графике предлагаются тестовые задания, разработанные на кафедре, по темам:

- ГОСТы.

-Проекционное черчение. Виды.

Для контроля усвоения практических знаний по машиностроительному черчению предлагаются;

Пример задания для выполнения эскиза №3 (контрольный)

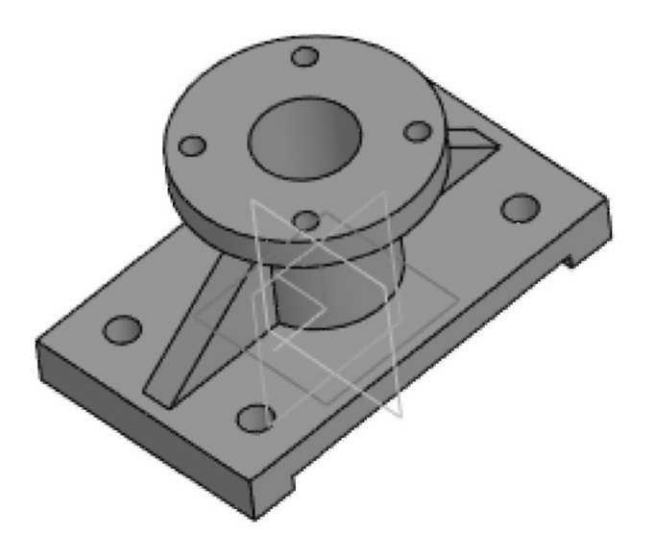

#### Пример вариантов домашнего задания;

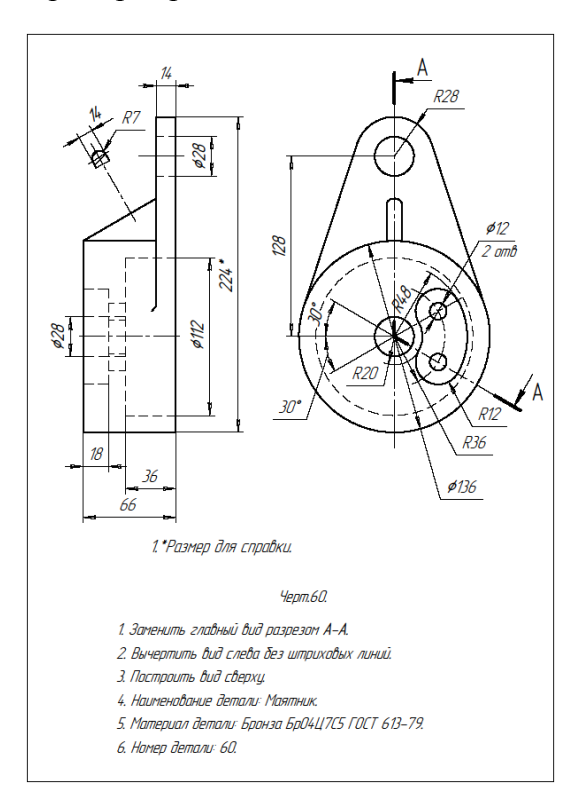

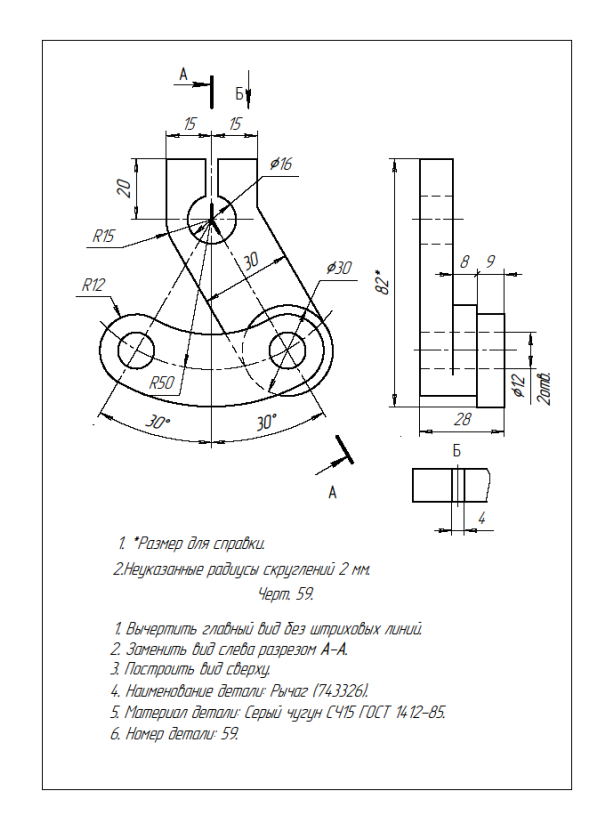

#### Пример варианта задания для выполнения сборки по описанию.

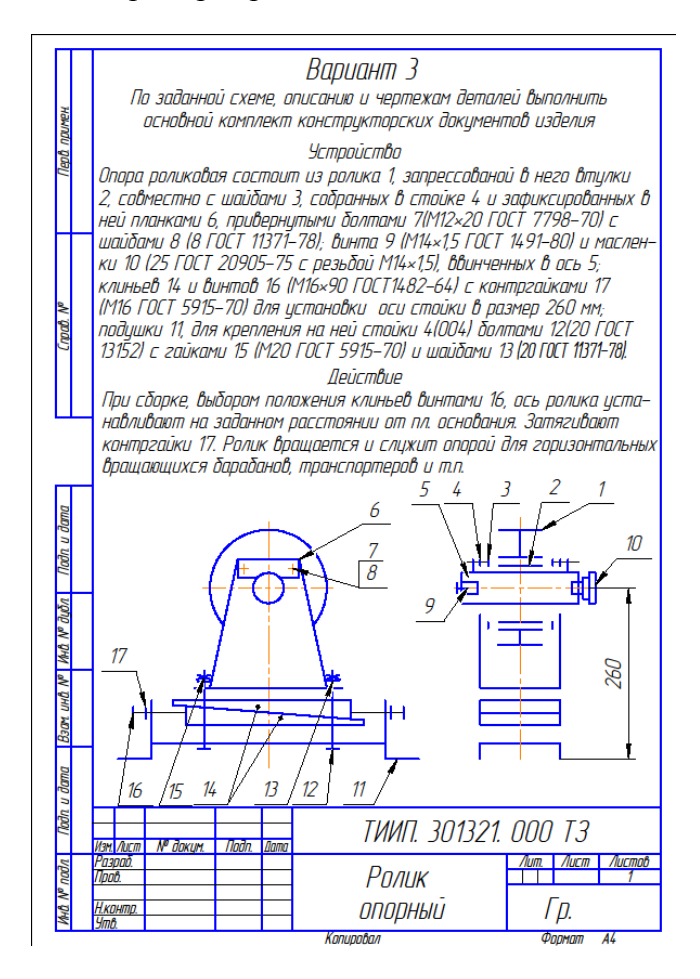

Пример варианта задания для выполнения деталирования сборочной единицы.

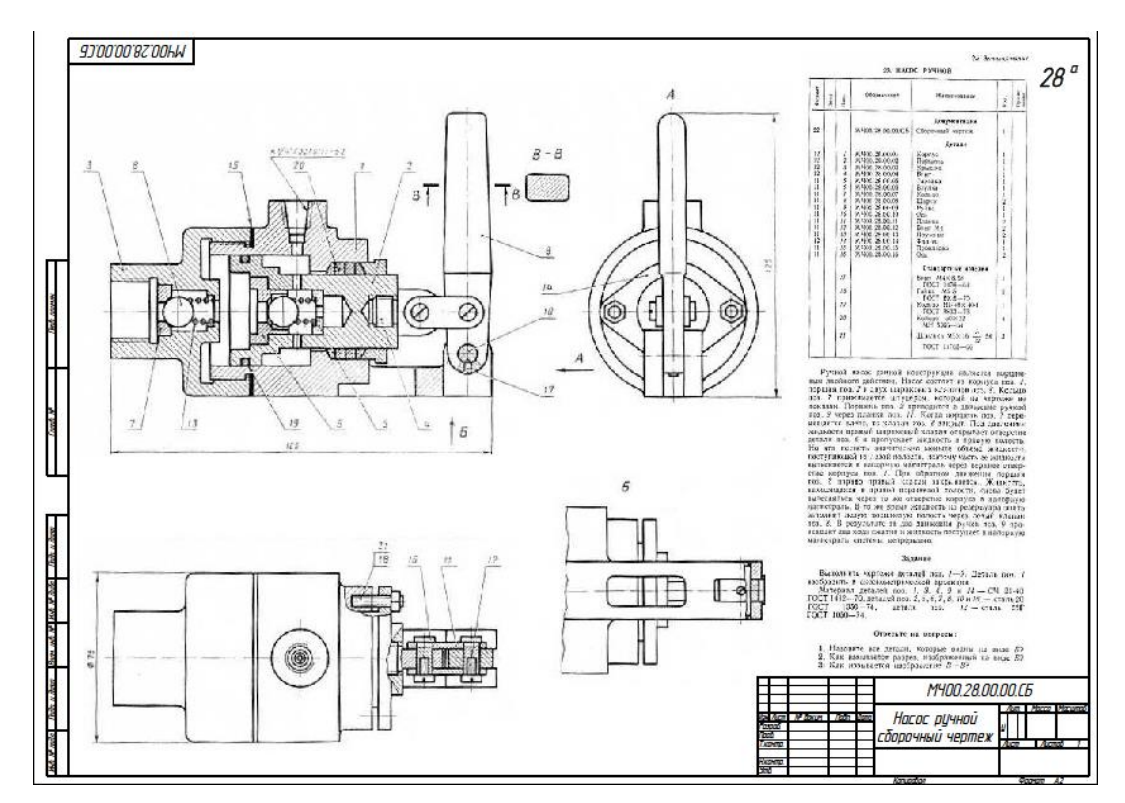

#### **5. Методические материалы для определения процедур оценивания знаний, умений и навыков, характеризующих этапы формирования компетенций.**

Промежуточная аттестация по дисциплине проводится в соответствии с требованиями СТО СПбГТИ(ТУ) 016-2015. КС УКДВ. Порядок организации и проведения зачетов и экзаменов.

Выполнение курсового проекта по дисциплине проводится в соответствии с требованиями СТО СПбГТИ(ТУ) 044-2012. КС УКДВ. Виды учебных занятий. Курсовой проект. Курсовая работа. Общие требования.